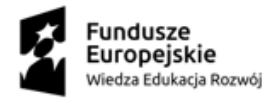

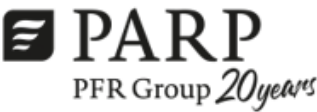

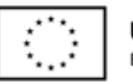

# **REGULAMIN REKRUTACJI I UCZESTNICTWA**

# **Wdrażanie rekomendacji sektorowych rad ds. kompetencji mających na celu zapobieganie negatywnym skutkom pandemii – zadania COVID-19**

**Projekt pn. "Akademia Menadżera Makroregion 3 – Małopolska MŁP, Podkarpacie PKR, Świętokrzyskie ŚW" realizowany przez Operatora: Małopolska Agencja Rozwoju Regionalnego S.A. na podstawie aneksu z dnia 30.09.2020 r. do umowy nr UDA-POWR.O2.21.00-00-3014/18**

Projekt opracowany został przez Polską Agencję Rozwoju Przedsiębiorczości i jest realizowany pod jej nadzorem w ramach konkursu dla działania 2.21 typ 4 PO WER Kompetencje dla sektorów tj.

"Szkolenia lub doradztwo wynikające z rekomendacji Sektorowych Rad ds. Kompetencji"

**Program Operacyjny Wiedza Edukacja Rozwój 2014-2020 Oś priorytetowa II Efektywne polityki publiczne dla rynku pracy, gospodarki i edukacji Działanie 2.21 Poprawa zarządzania, rozwój kapitału ludzkiego oraz wsparcie procesów innowacyjnych w przedsiębiorstwach**

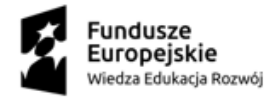

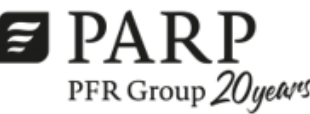

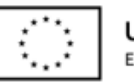

Niniejszy Regulamin został przygotowany w celu przedstawienia zasad rekrutacji przedsiębiorców do Projektu "**Akademia Menadżera Makroregion 3 – Małopolska MŁP, Podkarpacie PKR, Świętokrzyskie ŚW**" (w ramach działania **Kompetencje dla sektorów** *- Szkolenia lub doradztwo wynikające z rekomendacji Sektorowych Rad ds. Kompetencji),* programu szkoleniowo-doradczego, mającego na celu podniesienie kompetencji pracowników, dofinansowanego w ramach Programu Operacyjnego Wiedza Edukacja Rozwój 2014-2020, Oś priorytetowa II: Efektywne polityki publiczne dla rynku pracy, gospodarki i edukacji, Działanie 2.21 Poprawa zarządzania, rozwój kapitału ludzkiego oraz wsparcie procesów innowacyjnych w przedsiębiorstwach

Wdrażanie rekomendacji ma na celu zapobieganie negatywnym skutkom pandemii. Wszystkie działania szkoleniowo-doradcze realizowanebędą w oparciu o rekomendacje, w których Rady Sektorowe wskazały obszary tematyczne do natychmiastowego wdrożenia.

Wdrażanie zadania anty-covidowego odbywa się na podstawie ustawy z dnia 3 kwietnia br. o szczególnych rozwiązaniach wspierających realizację programów operacyjnych w związku z wystąpieniem COVID-19 w 2020 r. oraz uchwały nr 303 Komitetu Monitorującego PO WER z 27 marca br.

Dokument został opracowany na podstawie obowiązujących przepisów prawa krajowego i unijnego. Jakiekolwiek rozbieżności pomiędzy Regulaminem a przepisami prawa rozstrzygać należy na podstawie tych przepisów.

Informacje o działaniu znajdują się pod adresem: [www.parp.gov.pl/component/site/site/kompetencje-dla](http://www.parp.gov.pl/component/site/site/kompetencje-dla-sektorow)[sektorow](http://www.parp.gov.pl/component/site/site/kompetencje-dla-sektorow) ora[z www.marr.pl.](http://www.marr.pl/am3_sektory)

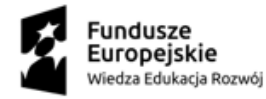

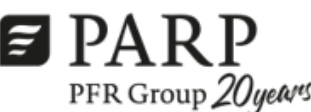

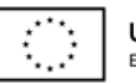

# **§ 1 Definicje**

## Użyte w dokumencie pojęcia oznaczają:

- 1) **Baza Usług Rozwojowych (BUR)**  internetowa baza usług rozwojowych prowadzona w formie systemu teleinformatycznego przez Administratora Bazy. Baza zapewnia również obsługę rejestru podmiotów zapewniających należyte świadczenie usług rozwojowych współfinansowanych ze środków publicznych. Szczegółowe zasady funkcjonowania Bazy określa rozporządzenie Ministra Rozwoju i Finansów z dnia 29 sierpnia2017 r. w sprawie rejestru podmiotów świadczących usługi rozwojowe(Dz. U. z 2017r.poz. 1678). Baza dedykowana jest instytucjom/przedsiębiorcom, ich pracownikom oraz pozostałym osobom fizycznym. Baza realizuje w szczególności obsługę następujących procesów:
	- ✓ publikacja ofert usług rozwojowych przez podmioty świadczące usługi rozwojowe wraz z danymi identyfikującymi te podmioty,
	- ✓ dokonywanie zapisów na poszczególne usługi rozwojowe (bez możliwości realizacji płatności z poziomu Bazy),
	- ✓ zamieszczanie ogłoszeń o zapotrzebowaniu na usługi rozwojowe,
	- ✓ dokonywanie oceny usług rozwojowych zgodnie z Systemem Oceny Usług Rozwojowych,
	- ✓ zapoznanie się z wynikiem ocen usług rozwojowych dokonanych przez innych uczestników usług.

Ponadto wskład Bazy wchodzi ogólnodostępny serwis informacyjny. Dane identyfikujące Podmiot, dane dotyczące usług rozwojowych oraz oceny tych usług są udostępniane przez Administratora Bazy na stronie internetowej.

- 2) **Beneficjent Pomocy** Przedsiębiorca, który otrzymuje pomoc de minimis / pomoc publiczną w ramach zadania anty-covidowego.
- 3) **Duże przedsiębiorstwo<sup>1</sup>** dotyczy jedynie sektorów związanych z reindustrializacją tj.przemysł lotniczokosmiczny (PKD 30.3 - Produkcja statków powietrznych, statków kosmicznych i podobnych maszyn); przedsiębiorstwo, które w co najmniej jednym z dwóch ostatnich lat obrotowych zatrudniało średniorocznie więcej niż 250 pracowników oraz osiągnęło roczny obrót netto ze sprzedaży towarów, wyrobów i usług oraz operacji finansowych przekraczający w złotych 50 milionów euro, lub sumy aktywów jego bilansu sporządzonego na koniec jednego z tych lat przekroczyły w złotych 43 milionów euro.
- 4) **Dzień roboczy** każdy dzień tygodnia od poniedziałku do piątku, za wyjątkiem dni ustawowo wolnych od pracy (świąt).
- 5) **Efekt zachęty** zgodnie z art. 6 ust. 2 rozporządzenia Komisji (UE) nr 651/2014 *"Uznaje się, że pomoc wywołuje efekt zachęty, jeżeli beneficjent złożył do danego państwa członkowskiego pisemny wniosek o przyznanie pomocy przed rozpoczęciem prac nad projektem lub rozpoczęciem działalności. Wniosek o przyznanie pomocy musi zawierać co najmniej następujące informacje: a) nazwę przedsiębiorstwa i informację o jego wielkości; b) opis projektu, w tym daty jego rozpoczęcia i zakończenia; c) lokalizację projektu; d) wykaz kosztów projektu; e) rodzaj pomocy (dotacja, pożyczka, gwarancja, zaliczka zwrotna, zastrzyk kapitałowy lub inne) oraz kwota finansowania publicznego, potrzebnego do realizacji projektu."*
- 6) **ID wsparcia** indywidualny numer identyfikacyjny wsparcia, nadawany w systemie BUR przez Operatora, którego Przedsiębiorca używa podczas zapisywania się na usługi w ramach BUR ujęte w umowie refundacji.
- 7) **Instytucja Pośrednicząca** (IP) organ administracji publicznej lub inna jednostka sektora finansów publicznych, której została powierzona, w drodze porozumienia zawartego z instytucją zarządzającą,

<sup>1</sup> Uczestnikami projektu mogą być pracownicy dużych przedsiębiorstw, jednak nie mogą oni stanowić więcej niż 50% wskaźnika produktu dla danego sektora wskazanego w Regulaminie konkursu w podrozdziale 5.3.

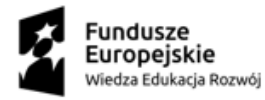

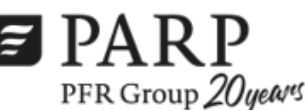

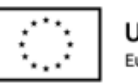

Unia Europeiska Europejski Fundusz Społeczny

Projekt został opracowany w Polskiej Agencji Rozwoju Przedsiębiorczości.

Realizacja projektu została sfinansowana przez Unię Europejską ze środków Programu Operacyjnego Wiedza Edukacja Rozwój

część zadań związanych z realizacją programu operacyjnego. Dla przedmiotowego działania Instytucją Pośredniczącą jest Polska Agencja Rozwoju Przedsiębiorczości (PARP).

- 8) **Małe przedsiębiorstwo** przedsiębiorstwo, które w co najmniej jednym z dwóch ostatnich lat obrotowych zatrudniało średniorocznie mniej niż 50 pracowników oraz osiągnęło roczny obrót netto ze sprzedaży towarów, wyrobów i usług oraz operacji finansowych nieprzekraczający równowartości w złotych 10 milionów euro, lub sumy aktywów jego bilansu sporządzonego na koniec jednego z tych lat nie przekroczyły równowartości w złotych 10 milionów euro.
- 9) **Mikroprzedsiębiorstwo** przedsiębiorstwo, które w co najmniej jednym z dwóch ostatnich lat obrotowych zatrudniało średniorocznie mniej niż 10 pracowników oraz osiągnęło obrót netto ze sprzedaży towarów, wyrobów i usług oraz operacji finansowych nieprzekraczający równowartości w złotych 2 milionów euro, lub sumy aktywów jego bilansu sporządzonego na koniec jednego z tych lat nie przekroczyły równowartości w złotych 2 milionów euro.
- 10) **Operator** Beneficjent projektu Polskiej Agencji Rozwoju Przedsiębiorczości "Akademia Menadżera", z którym przedsiębiorca zawarł **umowę dotyczącą refundacji kosztów usług rozwojowych w ramach umowy o dofinansowanie projektu nr POWR.02.21.00-00-3014/18 zawartej z Polską Agencją Rozwoju Przedsiębiorczości** w ramach makroregionu 3 tj. Małopolską Agencją Rozwoju Regionalnego S.A. aneksowaną w dniu 30.09.2020 r.
- 11) **Podmiot świadczący usługi rozwojowe**  organizator usług, tj. każdy podmiot, który utworzył Profil w Bazie w trybie określonym w § 6 regulaminu BUR. W związku z możliwością świadczenia usług rozwojowych poza systemem BUR, definicja ta może być stosowana także w stosunku do Wykonawcy wybranego na rynku.
- 12) **Pracownik przedsiębiorstwa** personel przedsiębiorstwa w rozumieniu zapisów art. 3 ust. 3 ustawy z dnia 9 listopada 2000 r. o utworzeniu Polskiej Agencji Rozwoju Przedsiębiorczości (tj. Dz. U. z 2019 r., poz. 310, z późn. zm.) tj.:
	- 1/ pracownik w rozumieniu art. 2 ustawy z dnia 26 czerwca 1974 r. Kodeks pracy (Dz. U.z 2018 r. poz. 917, z późn. zm.);
	- 1a/ pracownik tymczasowy w rozumieniu art. 2 pkt 2 ustawy z dnia 9 lipca 2003 r. o zatrudnianiu pracowników tymczasowych (Dz. U. z 2018 r. poz. 594 i 1608);
	- 2/ osobę wykonującą pracę na podstawie umowy agencyjnej, umowy zlecenia lub innej umowy o świadczenie usług, do której zgodnie z Kodeksem cywilnym stosuje się przepisy dotyczące zlecenia albo umowy o dzieło, jeżeli umowę taką zawarła z pracodawcą, z którym pozostaje w stosunku pracy, lub jeżeli w ramach takiej umowy wykonuje pracę na rzecz pracodawcy, z którym pozostaje w stosunku pracy;
	- 3/ właściciela pełniącego funkcje kierownicze;
	- 4/ wspólnika w tym partnera prowadzącego regularną działalność w przedsiębiorstwie i czerpiącego z niego korzyści finansowe.
- 13) **Pomoc** *de minimis*  pomoc, o której mowa w Rozporządzeniu Komisji (UE) Nr 1407/2013 z dnia 18 grudnia 2013 r. w sprawie stosowania art. 107 i 108 Traktatu o funkcjonowaniu Unii Europejskiej do pomocy *de minimis* oraz w Rozporządzeniu Ministra Infrastruktury i Rozwoju z dnia 2 lipca 2015 r. w sprawie udzielania pomocy *de minimis* oraz pomocy publicznej w ramach programów operacyjnych finansowanych z Europejskiego Funduszu Społecznego na lata 2014-2020.
- 14) **Pomoc publiczna**  pomoc, o której mowa w Rozporządzeniu Komisji (UE) Nr 651/2014 z dnia 17 czerwca 2014 r. uznającym niektóre rodzaje pomocy za zgodne z rynkiem wewnętrznym w stosowaniu art. 107 i 108 Traktatu oraz Rozporządzeniu Ministra Infrastruktury i Rozwoju z dnia 2 lipca 2015 r. w sprawie udzielania pomocy *de minimis* oraz pomocy publicznej w ramach programów operacyjnych finansowanych z Europejskiego Funduszu Społecznego na lata 2014-2020.

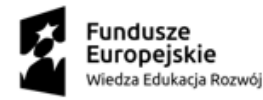

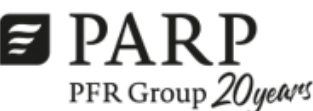

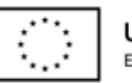

Unia Europeiska Europeiski Fundusz Społeczny

Projekt został opracowany w Polskiej Agencji Rozwoju Przedsiębiorczości.

Realizacja projektu została sfinansowana przez Unię Europejską ze środków Programu Operacyjnego Wiedza Edukacja Rozwój

- 15) Projekt oznacza to projekt Polskiej Agencji Rozwoju Przedsiębiorczości (PARP), pn. "Akademia Menadżera Makroregion 3 – Małopolska MŁP, Podkarpacie PKR, Świętokrzyskie ŚW" realizowany na podstawie aneksu do umowy nr UDA-POWR.O2.21.00-00-3014/18 przez Operatora, w ramach *Poddziałania 2.21 Poprawa zarządzania, rozwój kapitału ludzkiego oraz wsparcie procesów innowacyjnych w przedsiębiorstwach*, współfinansowany ze środków Europejskiego Funduszu Społecznego w ramach Programu Operacyjnego Wiedza Edukacja Rozwój, *Oś Priorytetowa II Efektywne polityki publiczne dla rynku pracy, gospodarki edukacji.* Projekt zawierać będzie zadania COVID-19 w związku z koniecznością wdrożenia rekomendacji SR, które są odpowiedziąna potrzeby przedsiębiorców spowodowane pandemią koronawirusa.
- 16) **Przedsiębiorstwa powiązane** przedsiębiorstwa, które pozostają w jednym ze związków: a) przedsiębiorstwo ma większość praw głosu w innym przedsiębiorstwie w roli udziałowca/akcjonariusza lub członka, b) przedsiębiorstwo ma prawo wyznaczyć lub odwołać większość członków organu administracyjnego, zarządzającego lub nadzorczego innego przedsiębiorstwa, c) przedsiębiorstwo ma prawo wywierać dominujący wpływ na inne przedsiębiorstwo zgodnie z umową zawartą z tym przedsiębiorstwem lub postanowieniami w jego statucie lub umowie spółki, d) przedsiębiorstwo będąc udziałowcem/akcjonariuszem lub członkiem innego przedsiębiorstwa kontroluje go samodzielnie, zgodnie z umową z innymi udziałowcami/akcjonariuszami. Za przedsiębiorstwa powiązane uważa się także wszystkie przedsiębiorstwa, w których 25% lub więcej kapitału lub praw głosu kontroluje bezpośrednio lub pośrednio, wspólnie lub indywidualnie, co najmniej jeden organ państwowy.
- 17) **Przedsiębiorstwo partnerskie**  Przedsiębiorstwo, które samodzielnie lub wspólnie z innymi przedsiębiorstwami, z którymi jest powiązane, posiada od 25 % do 50 % kapitału bądź praw głosu w innym przedsiębiorstwie.
- 18) **Sektor**  ogół przedsiębiorstw wytwarzających wyroby lub usługi o podobnym przeznaczeniu, obsługiwany przez Operatora.
- 19) **Sektorowe Rady ds. Kompetencji (SR)** ciała złożone z wielu Partnerów (przedsiębiorstw, organizacji pracodawców, związków zawodowych, partnerów społecznych, instytucji edukacyjnych, instytucji nadzoru, instytucji rynku pracy, uczelni), do zadań których należy w szczególności.:

a) rekomendowanie rozwiązań/zmian legislacyjnych w obszarze edukacji i jej dostosowania do potrzeb rynku pracy w danym sektorze, w tym mogących wpłynąć na poprawę sytuacji pracowników w najtrudniejszej sytuacji na rynku pracy ( m.in. pracownicy powyżej 50 roku życia, pracownicy o niskich kwalifikacjach);

b) współpraca w zakresie porozumień edukacyjnych działających w zakresie zintegrowania edukacji i pracodawców;

c) określanie obszarów badawczych odnoszących się do kompetencji w danym sektorze, ze szczególnym uwzględnieniem sytuacji pracowników znajdujących się w najtrudniejszej sytuacji na rynku pracy, w tym powyżej 50 roku życia lub o niskich kwalifikacjach oraz zlecanie ww. badań;

d) identyfikacja potrzeb tworzenia sektorowych ram kwalifikacji oraz kwalifikacji;

e) przekazywanie informacji nt. zapotrzebowania na kompetencje do instytucji edukacyjnych, instytucji rynku pracy, w tym agencji zatrudnienia oraz powiatowych urzędów pracy, co w efekcie powinno wpłynąć na wzrost skuteczności działań z zakresu pośrednictwa pracy i poradnictwa zawodowego;

f) przekazywanie informacji nt. specyficznych potrzeb danego sektora w obszarze kompetencji do partnerów społecznych dokonujących identyfikacji potrzeb rozwojowych przedsiębiorstw w danym sektorze.

- 20) **SHRIMP** System Harmonogramowania Rejestracji i Monitorowania Pomocy Urzędu Ochrony Konkurencji i Konsumentów służący do sprawozdawania pomocy publicznej dla przedsiębiorców.
- 21) **SUDOP** System Udostępniania Danych o Pomocy Publicznej Urzędu Ochrony Konkurencji i Konsumentów zawierający informacje o wdrażanych w Polsce środkach pomocowych, pomocy

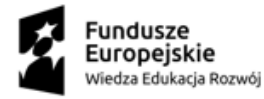

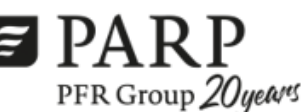

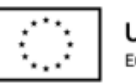

Realizacja projektu została sfinansowana przez Unię Europejską ze środków Programu Operacyjnego Wiedza Edukacja Rozwój

udzielonej w ramach wdrażanych w Polsce środków pomocowych, wszelkiej pomocy publicznej i pomocy de minimis udzielonej danemu beneficjentowi.

- 22) **Szkolenie lub doradztwo** to szkolenia lub doradztwo lub inne usługi o charakterze doradczym lub szkoleniowym orazwszelkie działania, które pozwalają na rozwój osób/przedsiębiorstw instytucji w nich uczestniczących, tj. szkolenia, szkolenia zawodowe, studia podyplomowe, doradztwo, mentoring, coaching. Działania te obejmują również walidację lub walidację połączoną z certyfikowaniem, o których jest mowa w Wytycznych Ministra Inwestycji i Rozwoju w zakresie realizacji przedsięwzięć z udziałem środków Europejskiego Funduszu Społecznego w obszarze przystosowania przedsiębiorców i pracowników do zmian na lata 2014-2020.
- 23) **Średnie przedsiębiorstwo** przedsiębiorstwo, które w co najmniej jednym z dwóch ostatnich lat obrotowych zatrudniało średniorocznie mniej niż 250 pracowników oraz osiągnęło roczny obrót netto ze sprzedaży towarów, wyrobów i usług oraz operacji finansowych nieprzekraczający równowartości w złotych 50 milionów euro, lub sumy aktywów jego bilansu sporządzonego na koniec jednego z tych lat nie przekroczyły równowartości w złotych 43 milionów euro.
- 24) **Uczestnicy Projektu** uczestnicy w rozumieniu Wytycznych w zakresie monitorowania postępu rzeczowego realizacji programów operacyjnych na lata 2014-2020, zwanych dalej "Wytycznymi w zakresie monitorowania", spełniający warunki udziału w projekcie. Uczestnicy projektu wykazywani będą w ramach zadań COVID-19. Uczestnikami projektu mogą być pracownicy dużych przedsiębiorstw, jednak nie mogą oni stanowić więcej niż 50% wskaźnika produktu dla danego sektora wskazanego w Regulaminie konkursu w podrozdziale 5.3
- 25) **Umowa dotycząca zaliczkowania i refundacji kosztów usług rozwojowych w ramach zadań COVID-19 (dalej: umowa zaliczkowo-refundacyjna)** – umowa zawierana pomiędzy Operatorem a Przedsiębiorcą określająca warunki przekazywania zaliczki, refundacji, realizacji i rozliczania usług rozwojowych.
- 26) **Usługa rozwojowa**  usługa mającą na celu nabycie, potwierdzenie lub wzrost wiedzy, umiejętności lub kompetencji społecznych przedsiębiorców i ich pracowników, w tym mającą na celu zdobycie kwalifikacji, o których mowa w art. 2 pkt 8 Ustawy z dnia 22 grudnia 2015 r. o Zintegrowanym Systemie Kwalifikacji( Dz.U.2017r. poz. 986 tj. z późn. zm.) lub pozwalającą na ich rozwój. W ramach usługi rozwojowej mieszczą się usługi szkoleniowe, doradcze i studia podyplomowe. W związku z możliwością świadczenia usług rozwojowych poza systemem BUR, definicja ta może być stosowana także w stosunku do usługi Wykonawcy wybranego na rynku.
- 27) **Wkład własny przedsiębiorcy**  środki finansowe wnoszone przez przedsiębiorcę, które zostaną przeznaczone na pokrycie części kosztów usług rozwojowych. Wkład własny nie może pochodzić ze środków publicznych, w tym dotacji/subwencji z budżetu państwa i budżetu jednostek samorządu terytorialnego.
- 28) **SYSTEM**  należy przez to rozumieć system informatyczny do przeprowadzenia rekrutacji oraz udziału w projekcie znajdujący się na stronie internetowej [https://www.marr.pl.](https://www.marr.pl/am3_sektory)
- 29) **Usługodawca z BUR** usługodawca, którego usługi znajdują się w BUR, zgodnie z Rozporządzenie Ministra Rozwoju i Finansów z dnia 29 sierpnia 2017 r. w sprawie rejestru podmiotów świadczących usługi rozwojowe.
- 30) **Usługodawca spoza BUR** usługodawca, którego usługi nie znajdują się w BUR, a ponadto spełnia wymagania, o których mowa w Rozporządzeniu BUR<sup>2</sup> w celu zapewnienia prawidłowej jakości realizowanych usług (w tym dotyczące ich monitorowania i oceny) oraz wypełni kartę usługi rozwojowej zgodnie z wymaganiami Regulaminu BUR.
- 31) **Zadanie / Zadanie COVID-19** część składowa projektu adresowana do konkretnej branży, odznaczająca się pewnymi różnicami kwalifikowalności.

<sup>2</sup> Rozporządzenie Ministra Rozwoju i Finansów z dnia 29 sierpnia 2017 r. w sprawie rejestru podmiotów świadczących usługi rozwojowe.

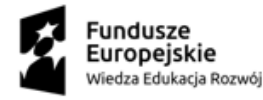

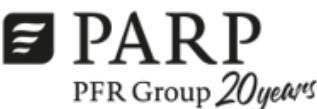

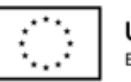

Unia Europeiska Europejski Fundusz Społeczny

Projekt został opracowany w Polskiej Agencji Rozwoju Przedsiębiorczości.

Realizacja projektu została sfinansowana przez Unię Europejską ze środków Programu Operacyjnego Wiedza Edukacja Rozwój

- 32) **Branża/sektor telekomunikacji i cyberbezpieczeństwa** branża posiadającą następujące kody PKD: J61.1 - Działalność w zakresie telekomunikacji przewodowej; J61.2 - Działalność w zakresie telekomunikacji bezprzewodowej, z wyłączeniem telekomunikacji satelitarnej; J61.3 - Działalność w zakresie telekomunikacji satelitarnej; J61.9 - Działalność w zakresie pozostałej telekomunikacji.
- 33) **Branża/sektor przemysłu lotniczo-kosmicznego** branża posiadającą następujące kody PKD: C30.3 Produkcja statków powietrznych, statków kosmicznych i podobnych maszyn; C26.20.Z - Produkcja komputerów i urządzeń peryferyjnych; C26.30.Z - Produkcja sprzętu (tele) komunikacyjnego; C26.51.Z - Produkcja instrumentów i przyrządów pomiarowych, kontrolnych i nawigacyjnych; C26.52.Z - Produkcja zegarków i zegarów; C26.70.Z - Produkcja instrumentów optycznych i sprzętu fotograficznego; H51.10.Z -Transport lotniczy pasażerski; H51.21.Z - Transport lotniczy towarów; H51.22.Z - Transport kosmiczny.
- 34) **Podpis**  rozumiany jako (1) podpis własnoręczny, (2) kwalifikowany podpis elektroniczny poświadczony ważnym certyfikatem kwalifikowanym, (3) podpis elektroniczny złożony za pośrednictwem profilu zaufanego funkcjonującego na ogólnopolskiej platformie teleinformatycznej e-PUAP.

# **§ 2 Postanowienia ogólne**

- 1. Niniejszy regulamin rekrutacji i uczestnictwa w Projekcie (zwany dalej *Regulaminem*), określa w szczególności grupę docelową Projektu, kryteria kwalifikowalności, zasady przeprowadzania procesu rekrutacji oraz sposób udzielania i rozliczania wsparcia w ramach Projektu.
- 2. Projekt jest współfinansowany ze środków Unii Europejskiej w ramach Europejskiego Funduszu Społecznego - Program Operacyjny Wiedza Edukacja Rozwój na lata 2014-2020 i realizowany przez Operatora w oparciu o:
	- − Wniosek o dofinansowanie złożony przez Operatora oraz umowę nr UDA-POWR.O2.21.00-00-3014/18 (aneksowaną w dniu 30.09.2020 r.) zawartą z Polską Agencją Rozwoju Przedsiębiorczości,
	- − Ogólne wytyczne oraz przepisy prawa związane z wdrażaniem Programu Operacyjnego Wiedza Edukacja Rozwój.
- 3. Celem Zadań COVID-19 jest zdobycie, uzupełnienie lub aktualizacja kompetencji, kwalifikacji lub części kwalifikacji pracowników i właścicieli przedsiębiorstw z terenu całej Polski z sektora Telekomunikacja i Cyberbezpieczeństwo oraz z sektora Przemysłu Lotniczo – Kosmicznego, zgodnie z Rekomendacjami Rad Sektorowych ds. kompetencji tych sektorów, poprzez zwiększenie dostępności do usług rozwojowych, w okresie do 30.09.2021 r.
- 4. Projekt jest realizowany w ramach sektorów Telekomunikacja i Cyberbezpieczeństwo oraz Przemysłu Lotniczo-Kosmicznego i obejmuje następujące rekomendacje:
	- Rekomendacja nadzwyczajna Sektorowej Rady ds. Kompetencji Telekomunikacja i Cyberbezpieczeństwo stanowi załącznik nr 1 do Regulaminu,
	- Rekomendacja nadzwyczajna Sektorowej Rady ds. Kompetencji Przemysłu Lotniczo-Kosmicznego stanowi załącznik nr 2 do Regulaminu Rekomendacje mogą ulegać aktualizacji na wniosek SR, Operatora lub PARP. Aktualizacji rekomendacji dokonuje SR w trybie zgodnym z zapisami Regulaminu danej SR.
- 5. Każdy etap realizacji Projektu przebiega zgodnie z zasadą równości szans i niedyskryminacji, w tym niedyskryminacji osób niepełnosprawnych, a także równości szans kobiet i mężczyzn zgodnie z Wytycznymi w zakresie realizacji zasady równości szans i niedyskryminacji, w tym dostępności dla osób z niepełnosprawnościami oraz zasady równości szans kobiet i mężczyzn w ramach funduszy unijnych na lata 2014-2020.
- 6. Na potrzeby realizacji Projektu Operator uruchomi adresy e-mail dla uczestników z branży telekomunikacji i cyberbezpieczeństwa: **[sektor.tic@marr.pl](mailto:sektor.tic@marr.pl)** i dla uczestników z branży przemysłu lotniczo-kosmicznego:

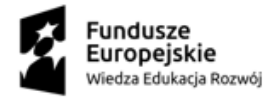

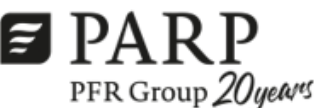

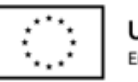

Unia Europeiska Europeiski Fundusz Społeczny

Projekt został opracowany w Polskiej Agencji Rozwoju Przedsiębiorczości.

Realizacja projektu została sfinansowana przez Unię Europejską ze środków Programu Operacyjnego Wiedza Edukacja Rozwój

**[sektor.plk@marr.pl](mailto:sektor.plk@marr.pl)** oraz biuro Projektu przy ul. Kordylewskiego 11 w Krakowie, działające przez cały okres realizacji Projektu, czynne w dni robocze w godzinach od 8:00 do 16:00.

7. Regulamin wraz z załącznikami jest dostępny na stronie internetowej Operatora: www.marr.pl.

## **§ 3 Grupa docelowa Projektu**

- 1. Projekt w zakresie wsparcia sektora Telekomunikacji i Cyberbezpieczeństwo skierowany jest do przedsiębiorców i pracowników przedsiębiorstw, spełniających łącznie następujące warunki:
	- a) są mikro, małym, średnim (status przedsiębiorcy określony zgodnie z załącznikiem nr 1 do rozporządzenia KE nr 651/2014), zarejestrowanym i prowadzącym działalność gospodarczą na terytorium Rzeczypospolitej Polskiej potwierdzoną wpisem do rejestru CEIDG lub KRS,
	- b) prowadzą działalność (co wynika z zapisów w CEiDG / KRS) w ramach sektora telekomunikacji i cyberbezpieczeństwo,
	- c) spełniają warunki uzyskania pomocy de minimis/pomocy publicznej.
- 2. Projekt w zakresie wsparcia sektora przemysłu lotniczo-kosmicznego skierowany jest do przedsiębiorców i pracowników przedsiębiorstw, spełniających łącznie następujące warunki:
	- a) są mikro, małym, średnim lub dużym przedsiębiorcą (status przedsiębiorcy określony zgodnie z załącznikiem nr 1 do rozporządzenia KE nr 651/2014), zarejestrowanym i prowadzącym działalność gospodarczą na terytorium Rzeczypospolitej Polskiej potwierdzoną wpisem do rejestru CEIDG lub KRS, z zastrzeżeniem, iż uczestnicy z dużych przedsiębiorstw mogą być uczestnikami jedynie w przypadku sektorów przemysłowych związanych z reindustrializacją,tj. PKD 30.3 -Produkcja statków powietrznych, statków kosmicznych i podobnych maszyn, a uczestnicy ci nie mogą stanowić więcej niż 50 % wskaźnika produktu dla sektora,
	- b) prowadzą działalność (co wynika z zapisów w CEiDG / KRS) w ramach sektora przemysłu lotniczo kosmicznego,
	- c) zakres faktycznie wykonywanej pracy (świadczenia) przez pracowników dużych przedsiębiorstw delegowanych do projektu nie obejmuje działań w ramach PKD wykluczonych z możliwości wsparcia,
	- spełniają warunki uzyskania pomocy de minimis/pomocy publicznej.
- 3. W celu weryfikacji warunków, o których mowa w ust. 1 lub 2, Operator będzie mógł skorzystać z informacji gromadzonych w systemie SHRIMP Urzędu Ochrony Konkurencji i Konsumentów, SUDOP, CEIDG, KRS oraz innych publicznych rejestrów.
- 4. W przypadku przedsiębiorców, których wiodące kody PKD nie kwalifikują do wsparcia w ramach Projektu, Przedsiębiorca zobowiązany jest przedstawić odpowiednie dokumenty świadczące o tym, że czynnie działa w ramach sektora.
- 5. W Projekcie nie mogą wziąć udziału przedsiębiorcy posiadający zawieszoną działalność gospodarczą, w ramach której chcą wziąć udział we wsparciu.
- 6. Łącznie w Projekcie planowane jest objęcie wsparciem 650 pracowników z sektora telekomunikacja i cyberbezpieczeństwo oraz 650 pracowników z sektora przemysłu lotniczo-kosmicznego z zastrzeżeniem dla tego sektora, że w przypadku dużych przedsiębiorstw wskaźnik osób objętych wsparciem nie może przekroczyć 50 % maksymalnej liczby pracowników dla tego sektora, spełniających kryteria udziału w Projekcie, określone w ust. 1 lub 2.
- 7. Wsparcie powinno być realizowane co do zasady za pośrednictwem Bazy Usług Rozwojowych przy zastosowaniu podejścia popytowego. W przypadku, gdy w BUR nie są dostępne usługi rozwojowe w obszarach tematycznych wynikających z rekomendacji SR przedsiębiorca zamówi konkretną usługę na rynku komercyjnym u firmy szkoleniowej/doradczej bez konieczności stosowania zasady konkurencyjności. Usługa taka powinna spełniać minimalne warunki określone w rekomendacji SR. Należy podkreślić, że zakup usługi

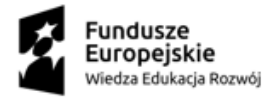

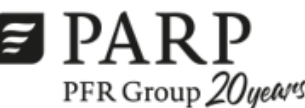

![](_page_8_Picture_2.jpeg)

Realizacja projektu została sfinansowana przez Unię Europejską ze środków Programu Operacyjnego Wiedza Edukacja Rozwój

rozwojowej poza BUR będzie możliwy tylko i wyłącznie w sytuacji, gdy usługa nie będzie dostępna w BUR, zaś firma szkoleniowa/doradcza będzie zobowiązana:

- spełnić wymagania, o których mowa w Rozporządzeniu BUR<sup>3</sup> w celu zapewnienia prawidłowej jakości realizowanych usług (w tym ich monitorowania i oceny tj. wypełnienie ankiet zgodnie z załącznikiem nr 2 do zał. nr 9 do Regulaminu) oraz
- − wypełnić kartę usługi rozwojowej, stanowiącą załącznik nr 1 do zał. nr 9 do Regulaminu, zgodnie z wymaganiami Regulaminu BUR.
- 8. Zakup usługi rozwojowej poza BUR będzie możliwy tylko i wyłącznie w sytuacji, gdy usługa nie będzie dostępna w BUR przez 14 dni kalendarzowych od momentu stwierdzenia tego faktu przez przedsiębiorcę i poinformowania o tym Operatora za pośrednictwem Systemu.
- 9. Weryfikacja dostępności usługi w BUR przeprowadzana będzie także na etapie podpisania umowy stanowiącej zał. nr 9 do Regulaminu – za moment braku usługi traktuje się datę i godzinę podpisania umowy.

#### **§ 4 Zakres i kwoty wsparcia**

- 1. Wsparcie w ramach zadań wskazanych w niniejszym regulaminie realizowane będzie w formie refundacji, połączonej z zaliczką, poniesionych przez Przedsiębiorcę kosztów usług rozwojowych, wybranych co do zasady z Bazy Usług Rozwojowych (BUR), wyłącznie z opcją "współfinansowane z EFS", dostępnych na stronie [https://uslugirozwojowe.parp.gov.pl/,](about:blank) zgodnie z podpisaną przez Przedsiębiorcę umową zaliczkowo-refundacyjnej.
- 2. Wsparcie w ramach zadań wskazanych w niniejszym Regulaminie dotyczyć będzie działań szkoleniowych lub doradczych zgodnie z rekomendacją RS służących nabyciu kompetencji (usługi rozwojowe posiadające cel edukacyjny) przez pracowników przedsiębiorstw.
- 3. Wsparcie w postaci zaliczkowo-refundacyjnej usług rozwojowych udzielone w Projekcie Przedsiębiorcy, podlega regulacjom dotyczącym pomocy de minimislub pomocy publicznej na szkolenie lub doradztwo.
- 4. Przedsiębiorca otrzymuje dofinansowanie w wysokości nie większej niż 80% kwoty wsparcia netto, w przypadku korzystania przez przedsiębiorstwo z pomocy de minimis.
- 5. Przedsiębiorca wnosi wkład własny w wysokości nie mniejszej niż 20% kwoty wsparcia netto w przypadku korzystania przez przedsiębiorstwo z pomocy de minimis.
- 6. Przedsiębiorca zobligowany jest również do zapłaty odpowiedniego podatku od towarów i usług.
- 7. Limit kosztów usług rozwojowych netto przypadający na Przedsiębiorcę wynosi odpowiednio:
	- a) mikroprzedsiębiorstwo 40 000,00 zł netto,
	- b) małe przedsiębiorstwo 80 000,00 zł netto,
	- c) średnie przedsiębiorstwo 160 000,00 zł netto,
	- d) duże przedsiębiorstwo 240 000,00 zł netto.
- 8. Limit na refundację kosztów usług rozwojowych nettoprzypadający na Przedsiębiorcę wynosi odpowiednio:
	- a) mikroprzedsiębiorstwo 32 000,00 zł netto,
	- b) małe przedsiębiorstwo 64 000,00 zł netto,
	- c) średnie przedsiębiorstwo 128 000,00 zł netto,
	- d) duże przedsiębiorstwo 192 000,00 zł netto.
- 9. Limit kosztów usług rozwojowych netto przypadający na jednego Pracownika (PESEL) wynosi 8 000 zł netto.
- 10. Limit na refundację kosztów usług rozwojowych netto przypadający na Pracownika (PESEL) wynosi 6 400,00 zł netto.

<sup>3</sup> Rozporządzenie Ministra Rozwoju i Finansów z dnia 29 sierpnia 2017 r. w sprawie rejestru podmiotów świadczących usługi rozwojowe

![](_page_9_Picture_0.jpeg)

![](_page_9_Picture_1.jpeg)

![](_page_9_Picture_2.jpeg)

Realizacja projektu została sfinansowana przez Unię Europejską ze środków Programu Operacyjnego Wiedza Edukacja Rozwój

- 11. Limity maksymalnych kwot dofinansowania osobogodziny na Pracownika dla usługi rozwojowej wynikające z rekomendacji Rad Sektorowych są przedstawione w Załączniku nr 13 do niniejszego Regulaminu.
- 12. W uzasadnionych przypadkach, wynikających z założeń budżetowych Projektu oraz stopnia wykorzystania środków, Operator zastrzega możliwość zmiany maksymalnych kwot, o których mowa w ust. 7 - 10, po uprzedniej akceptacji PARP.
- 13. Wniesienie wkładu własnego jest warunkiem udziału w Projekcie.
- 14. Operator zastrzega sobie możliwość zmiany wysokości wymaganego wkładu własnego w trakcie realizacji Projektu, w przypadku zmiany wysokości kosztów usług rozwojowych.
- 15. Przedsiębiorca będzie mógł korzystać ze wsparcia w ramach Projektu do wyczerpania limitów na przedsiębiorstwo, o których mowa w ust. 7 -10.

### **§ 5 Procedura rekrutacyjna przedsiębiorstw**

- 1. Rekrutacja do Projektu prowadzona jest w sposób ciągły przez cały okres realizacji Zadań COVID-19 lub do wyczerpania środków przeznaczonych na opłacenie kosztów usług rozwojowych, będących w dyspozycji Operatora. W przypadku zakończeniu naboru, informacja zostanie zamieszczona na stronie internetowej Polskiej Agencji Rozwoju Przedsiębiorczości "Kompetencje dla sektorów" <https://www.parp.gov.pl/component/site/site/kompetencje-dla-sektorow> oraz na stronie internetowej Operatora [www.marr.pl.](http://www.marr.pl/am3_sektory)
- 2. Zgłoszenie do Projektu następuje poprzez *Formularz rejestracyjny*, zamieszczony na stronie internetowej Polskiej Agencji Rozwoju Przedsiębiorczości "Kompetencje dla sektorów" <https://www.parp.gov.pl/component/site/site/kompetencje-dla-sektorow>. Dane z formularza będą przekazywane do Operatorów, w zależności od wybranego sektora i rekomendacji.
- 3. W formularzu rejestracyjnym przedsiębiorca wypełnia podstawowe informacje dotyczące przedsiębiorstwa oraz dane do kontaktu.
- 4. Potwierdzeniem prawidłowego wypełnienia Formularza rejestracyjnego jest otrzymanie wiadomości e-mail wysłanej na adres wskazany w formularzu ze wskazaniem numeru zgłoszenia.
- 5. Dane z formularza są przekazywane do Operatora, który kontaktuje się z przedsiębiorcą w terminie nie przekraczającym 5 dni roboczych od dnia otrzymania zgłoszenia, w celu prowadzania dalszego procesu rekrutacji do Projektu. Operator rozpocznie kontakt z przedsiębiorcą po uruchomieniu odpowiedniej funkcjonalności Systemu.
- 6. Przedsiębiorca otrzyma od Operatora informacje o dalszych krokach jakie należy podjąć celem zgłoszenia się do Projektu, tj.:
	- a) zarejestrowanie się w BUR,
	- b) zarejestrowanie się w Systemie Operatora,
	- c) wypełnienie Formularza zgłoszeniowego Przedsiębiorcy wraz z załącznikami i przesłanie go przez System.
- 7. Dokumenty wypełnione w Systemie przez Przedsiębiorcę stanowią dokumentację rekrutacyjną, na podstawie której Operator podejmuje decyzję o przyznaniu wsparcia.
- 8. Informacje podawane przez Przedsiębiorcę muszą być sporządzone w języku polskim, w sposób czytelny i jednoznaczny.
- 9. Przedsiębiorca rejestruje się do Systemu wpisując swój NIP, jako login. Hasło zostanie nadane zgodnie z procedurą postępowania w systemie. Na dalszym etapie realizacji projektu dostęp do systemu będzie się odbywał za pomocą danych rejestrowych (login i hasło).
- 10. Wypełnienie i przesłanie dokumentów rekrutacyjnych w Systemie przez Przedsiębiorcę nie jest jednoznaczne z zakwalifikowaniem się do udziału w Projekcie.

![](_page_10_Picture_0.jpeg)

![](_page_10_Picture_1.jpeg)

![](_page_10_Picture_2.jpeg)

Realizacja projektu została sfinansowana przez Unię Europejską ze środków Programu Operacyjnego Wiedza Edukacja Rozwój

- 11. Przedsiębiorca dokonuje zgłoszenia do projektu zdalnie w Systemie, wypełniając Formularz zgłoszeniowy Przedsiębiorcy wraz z załącznikami w formie elektronicznej.
- 12. W formularzu, Przedsiębiorca będzie zobowiązany do podania podstawowych informacji o przedsiębiorstwie oraz załączenia załączników w celu weryfikacji zgłoszenia.
- 13. Wymaganym dokumentem zgłoszeniowym, poza Formularzem rejestracyjnym, jest poprawnie wypełniony Formularz zgłoszeniowy przedsiębiorstwa, którego wzór wraz z instrukcją stanowi Załącznik nr 3 do Regulaminu, wraz z załącznikami:
	- a) Oświadczenie o spełnianiu kryteriów MŚP, którego wzór stanowi Załącznik nr 4 do Regulaminu,
	- b) Formularz informacji przedstawianych przy ubieganiu się o pomoc de minimis, którego wzór stanowi Załącznik nr 6 do Regulaminu, lub
	- c) Formularz informacji przedstawianych przy ubieganiu się o pomoc inną niż pomoc w rolnictwie lub rybołówstwie, pomoc de minimis lub pomoc de minimis w rolnictwie lub rybołówstwie, którego wzór stanowi Załącznik nr 7 do Regulaminu,
	- d) Oświadczenie o otrzymanej wielkości pomocy de minimis lub o nieotrzymaniu pomocy de minimis, który zawarty jest w Formularzu zgłoszeniowy przedsiębiorstwa,
	- e) W przypadku gdy wiodące PKD firmy nie kwalifikuje do wsparcia oświadczenie potwierdzające czynne prowadzenie działalności gospodarczej w branży, którego wzór stanowi Załącznik nr 10 do Regulaminu.
	- Wypełniony i podpisany Formularz zgłoszeniowy spełnia warunek *"*efektu zachęty*".*
	- 14. Przy wypełnianiu zgłoszenia do Projektu Przedsiębiorca będzie miał możliwość zapisu danych w formie roboczej, z funkcją edycji danych.
	- 15. Przedsiębiorca po wypełnieniu formularza dokonuje zatwierdzenia wprowadzonych danych. W ramach funkcjonalności Systemu nastąpi kontrola przed zapisem danych w zakresie kompletności wypełnienia wszystkich wymaganych pól w formularzu, tzn. czy wszystkie pola zostały uzupełnione. W przypadku negatywnej weryfikacji przez System, przedsiębiorca nie będzie miał możliwości zatwierdzenia formularza i wówczas w systemie pojawia się informacja, że należy uzupełnić wskazane pola.
	- 16. Dokonanie zgłoszenia do Projektu jest możliwe wyłącznie w przypadku wypełnienia i wysłania do weryfikacji formularza w ramach funkcjonalności Systemu. Wszystkie czynności związane z etapem rekrutacji są dokonywane w ramach funkcjonalności Systemu.
	- 17. Po wysłaniu formularza Przedsiębiorca otrzymuje w Systemie status: "oczekuje na weryfikację".
	- 18. Dokumenty złożone w formie papierowej podczas składania Formularza zgłoszeniowego Przedsiębiorcy nie będą podlegały rozpatrzeniu.
	- 19. Za datę złożenia Formularza zgłoszeniowego Przedsiębiorcy przyjmuje się datę rejestracji Formularza zgłoszeniowego Przedsiębiorcy w Systemie.
	- 20. Formularz zgłoszeniowy Przedsiębiorcy można składać w terminie od rozpoczęcia naboru do zamknięcia naboru.
	- 21. Dokumenty rekrutacyjne potwierdzane podpisem stanowią Załącznik do Umowy zaliczkowo-refundacyjnej.
	- 22. Przedsiębiorca ponosi pełną odpowiedzialność za prawdziwość danych zawartych w złożonych dokumentach rekrutacyjnych.
	- 23. Operator po otrzymaniu dokumentów rekrutacyjnych dokonuje weryfikacji **kryteriów formalnych** takich jak:
		- a) poprawne wypełnienie Formularza zgłoszeniowego przedsiębiorstwa wraz z załącznikami tj.
			- poprawnie wypełnione Oświadczenie o spełnianiu kryteriów MŚP,
			- poprawnie wypełniony Formularz informacji przedstawianych przy ubieganiu się o pomoc de minimis lub
			- poprawnie wypełniony Formularz informacji przedstawianych przy ubieganiu się o pomoc inną niż pomoc w rolnictwie lub rybołówstwie, pomoc de minimis lub pomoc de minimis w rolnictwie lub rybołówstwie,
			- poprawnie wypełnione Oświadczenie o otrzymanej wielkości pomocy de minimis lub o nieotrzymaniu pomocy de minimis, który zawarty jest w Formularzu zgłoszeniowy przedsiębiorstwa

![](_page_11_Picture_0.jpeg)

![](_page_11_Picture_1.jpeg)

![](_page_11_Picture_2.jpeg)

– posiadanie PKD wiodącego w ramach danego sektora lub w przypadku nie posiadania takiego PKD oświadczenie potwierdzające czynne prowadzenie działalności gospodarczej w branży.

- 24. Operator po otrzymaniu dokumentów rekrutacyjnych dokonuje weryfikacji **kryteriów dostępu** takich jak:
	- 24.1.siedziba główna Przedsiębiorcy znajduje się na terenie Rzeczpospolitej Polskiej KRS/CEIDG,
	- 24.2.kody PKD przedsiębiorstwa potwierdzające przynależność do branży,
	- 24.3.status przedsiębiorstwa MŚP tj. czy Przedsiębiorca spełnia definicję MŚP zgodnie z zgodnie z art. 2 załącznika nr I do rozporządzenia Komisji (UE) nr 651/2014 – Oświadczenie o spełnianiu kryteriów MŚP
	- 24.4.możliwość udzielenia Przedsiębiorcy pomocy de minimis lub pomocy publicznej na szkolenia lub doradztwo – Formularz informacji przedstawianych przy ubieganiu się o pomoc de minimis lub Formularz informacji przedstawianych przy ubieganiu się o pomoc inną niż pomoc w rolnictwie lub rybołówstwie, pomoc de minimis lub pomoc de minimis w rolnictwie lub rybołówstwie oraz Oświadczenie o otrzymanej wielkości pomocy de minimis lub o nieotrzymaniu pomocy de minimis,
	- 24.5.wnioskowana kwota wsparcia nie przekracza limitów określonych przez PARP dla poszczególnych branż dostępnych w ramach Zadań mających na celu wsparcie branż telekomunikacja i cyberbezpieczeństwo oraz przemysł lotniczo-kosmiczny – Formularz zgłoszeniowy Przedsiębiorstwa,
	- 24.6.status osób planowanych do objęcia wsparciem to: pracownicy Przedsiębiorstwa Formularz zgłoszeniowy przedsiębiorstwa.
- 25. Operator po otrzymaniu dokumentów rekrutacyjnych dokonuje weryfikacji **kryteriów premiujących** (dających możliwość pierwszeństwa w kwalifikacji) takich jak:

25.1.Przedsiębiorca posiada PKD wiodące w ramach danego sektora.

- 26. Jeżeli Formularz zgłoszeniowy przedsiębiorcy jest poprawnie wypełniony pod względem formalnym, przedsiębiorca otrzymuje informacje o pozytywnej weryfikacji formalnej.
- 27. W przypadku, gdy Formularz zgłoszeniowy przedsiębiorcy jest błędnie wypełniony, zgłoszenie zostaje odrzucone, a przedsiębiorca otrzymuje informację o błędach. Ponowne przesłanie poprawionego formularza (możliwość zapisania wersji) traktowane jest jako nowe zgłoszenie, co ułatwi określenie statusu zgłoszenia i spowoduje, że miejsca w Systemie nie będą blokowane. W tym przypadku dane przedsiębiorcy w Systemie zostaną udostępnione do edycji, tak aby przedsiębiorca mógł dokonać jedynie poprawy wskazanych błędów, bez konieczności ich ponownego wprowadzania.
- 28. Weryfikacja Formularz zgłoszeniowy przedsiębiorcy wraz z informacją do przedsiębiorcy o wyniku weryfikacji tj. zakwalifikowaniu/niezakwalifikowaniu do dofinansowania nastąpi w ciągu 5 dni roboczych od daty wpłynięcia zgłoszenia. Otrzymanie informacji o zakwalifikowaniu się do dofinasowania nie stanowi momentu przyjęcia przedsiębiorcy do projektu.
- 29. W przypadku spełnienia kryteriów premiujących dokumenty rekrutacyjne uzyskują status pierwszeństwa w stosunku do pozostałych dokumentów rekrutacyjnych, które wpłynęły w tym samym czasie.
- 30. Termin wskazany w ust. 28 może zostać wydłużony w przypadku dużej liczby zgłoszeń oraz w sytuacjach wymagających dodatkowej weryfikacji kwalifikowalności przedsiębiorstwa w zakresie: statusu MŚP, poziomu wykorzystanej pomocy de minimis lub innych mogących mieć wpływ na kwalifikowalność do Projektu.
- 31. W przypadku negatywnej weryfikacji Przedsiębiorcy nie przysługuje możliwość odwołania się. Nie wyklucza to możliwości poprawy wskazanych błędów.
- 32. W przypadku pozytywnej weryfikacji danego przedsiębiorcy tzn., gdy oświadczenia przedstawione przez przedsiębiorcę są kompletne, poprawne i świadczą o spełnieniu warunków wskazanych w 24 powyżej jest sporządzana: umowa zaliczkowo-refundacyjna (pomoc de minimis lub pomoc publiczna), w ramach której Operator udziela Przedsiębiorcy limitu na refundację kosztów poniesionych na zakup usług rozwojowych. Wzór umowy stanowi załącznik nr 8 do niniejszego Regulaminu.
- 33. Przedsiębiorca może skorzystać w ramach jednej Umowy zaliczkowo-refundacyjnej z więcej niż jednej usługi rozwojowej.

![](_page_12_Picture_0.jpeg)

![](_page_12_Picture_1.jpeg)

![](_page_12_Picture_2.jpeg)

Unia Europeiska Europejski Fundusz Społeczny

Projekt został opracowany w Polskiej Agencji Rozwoju Przedsiębiorczości. Realizacja projektu została sfinansowana przez Unię Europejską ze środków Programu Operacyjnego Wiedza Edukacja Rozwój

- 34. Wypełniona umowa, zostanie przekazana w ramach funkcjonalności Systemu do przedsiębiorcy wraz z kompletem dokumentów rekrutacyjnych stanowiących załączniki do Umowy przesłanych przez System na etapie rekrutacji tj. Formularz zgłoszeniowy przedsiębiorstwa wraz z załącznikami oraz załączniki przedkładane do Umowy w celu podpisania całości dokumentacji. Wymagane jest podpisanie oraz dostarczenie wszystkich załączników do umowy. Jeżeli upoważnienie do podpisania dokumentów rekrutacyjnych i umowy w imieniu danego Przedsiębiorcy wynika z udzielonego określonej osobie pełnomocnictwa szczególnego, pełnomocnictwo to winno być obowiązkowo załączone do dokumentów $^4$ .
- 35. **Kompletna i poprawnie sporządzona dokumentacja, o której mowa w ust. 34 musi wpłynąć do Operatora w terminie 7dni od daty udostępnienia Umowy w Systemie przez Operatora, jednak nie później niż do dnia 31 lipca 2021 r.**
- 36. Przedsiębiorca jest zobowiązany do podpisania umowy wraz z załącznikami przy użyciu kwalifikowanego podpisu elektronicznego poświadczonego ważnym certyfikatem kwalifikowanym lub podpisu elektronicznego złożonego za pośrednictwem profilu zaufanego funkcjonującego na ogólnopolskiej platformie teleinformatycznej e-puap. Przedsiębiorca przekazuje podpisaną umowę wraz z załącznikami do Operatora za pośrednictwem funkcjonalności Systemu.
- 37. Dopuszcza się przedłożenie podpisanej umowy wraz z załącznikami przez przedsiębiorcę w wersji papierowej, przy użyciu podpisu własnoręcznego. Przedsiębiorca doręcza Operatorowi umowę podpisaną własnoręcznie, wraz z podpisanymi załącznikami, z zastrzeżeniem ust. 35 powyżej.
- 38. Operator po otrzymaniu egzemplarza umowy w wersji papierowej od przedsiębiorcy może (1) podpisać oba egzemplarze w wersji papierowej podpisem własnoręcznym lub (2) podpisać tożsamy egzemplarz umowy przy użyciu kwalifikowanego podpisu elektronicznego poświadczonego ważnym certyfikatem kwalifikowanym.
- 39. Podpisaną umowę doręcza się przedsiębiorcy. W przypadku przedłożenia przez przedsiębiorcę umowy w wersji papierowej, opatrzonej podpisem własnoręcznym, Operator, jeśli opatrzył umowę własnoręcznym podpisem doręcza ją przedsiębiorcy za pośrednictwem poczty oraz umieszcza jej skan w Systemie. W pozostałych przypadkach Operator doręcza umowę przedsiębiorcy poprzez umieszczenie jej egzemplarza elektronicznego w Systemie.
- 40. Każdy Pracownik Przedsiębiorcy, który ma być objęty wsparciem w ramach Zadań COVID-19, zobowiązany jest do poprawnego wypełnienia, podpisania i dostarczenia w wersji papierowej z odręcznym podpisem za pośrednictwem poczty lub z podpisem ePUAP/podpisem kwalifikowanym formularza zgłoszeniowego pracownika wraz z Oświadczeniem Uczestnika projektu, którego wzór stanowi Załącznik nr 5 do Regulaminu w terminie 14 dni od momentu podpisania Umowy. Dostarczenie, w przypadku wersji elektronicznych, polega na przekazaniu dokumentacji w/w do Operatora za pośrednictwem poczty mailowej: [sektor.tic@marr.pl](mailto:sektor.tic@marr.pl) (dla uczestników z branży Telekomunikacja i Cyberbezpieczeństwo) i [sektor.plk@marr.pl](mailto:sektor.plk@marr.pl) (dla uczestników z branży Przemysł Lotniczo-Kosmiczny. Wymienione dokumenty (poprawnie wypełnione) należy dostarczyć do Operatora w momencie składania podpisanej Umowy zaliczkowo-refundacyjnej u Operatora. Korzystanie z usług rozwojowych bez dostarczenia poprawnie wypełnionego i podpisanego Oświadczenia Uczestnika projektu, zostanie uznane przez Operatora jako wydatek niekwalifikowany.
- 41. Ostateczna weryfikacja kwalifikowalności do udziału w Zadaniach mających na celu wsparcie branż telekomunikacja i cyberbezpieczeństwo oraz przemysłu lotniczo-kosmicznego, w tym uzyskania *pomocy de minimis* następuje na moment podpisania Umowy zaliczkowo-refundacyjnej.
- 42. Zakwalifikowanie Przedsiębiorcy do projektu następuje z chwilą podpisania umowy zaliczkowo-refundacyjnej przez drugą ze stron, tj. przez Operatora.
- 43. Operator zawiera z Przedsiębiorcą umowę zaliczkowo-refundacyjną, w ramach której udziela Przedsiębiorcy wsparcia na opłacenie kosztów poniesionych na zakup usług rozwojowych, zgodnych z potrzebami rozwojowymi Przedsiębiorcy wynikającymi z określonych rekomendacji SR.

<sup>4</sup> Umowy w ramach zadnia anty-covidowego muszą zostać podpisane do dnia 31 marca 2021 r.

![](_page_13_Picture_0.jpeg)

![](_page_13_Picture_1.jpeg)

![](_page_13_Picture_2.jpeg)

- 44. Operator po zawarciu z przedsiębiorcą umowy zaliczkowo-refundacyjnej będzie sporządzać sprawozdania do UOKiK z udzielonej pomocy publicznej/pomocy de minimis oraz będzie wydawać odpowiednie zaświadczenia, zgodnie z przepisami o pomocy publicznej.
- 45. Umowa zostaje zawarta z Przedsiębiorcą w postaci udzielenia limitu na refundację kosztów poniesionych na zakup usług rozwojowych na kwotę określoną w Formularzu zgłoszeniowym przedsiębiorstwa i jednocześnie nie przekraczającą kwot maksymalnych przewidzianych w Regulaminie w § 4.
- 46. Umowa zaliczkowo-refundacyjna zostaje zawarta na okres nie dłuższy niż do dnia 30 września 2021 r. W przypadku usługi rozwojowej, której realizacja wykracza poza termin wskazany w Umowie, Przedsiębiorca przedkłada prośbę o wydłużenie realizacji Umowy o udzielenie wsparcia, ale nie później niż do dnia 30 września 2021 r.

46a. Usługi rozwojowemogą być realizowane do dnia 31 sierpnia 2021 r.

46b. 1. Przedstawienie kompletnego wniosku o refundację, o którym mowa w § 9 ust. 2 powinno nastąpić w terminie 7 dni od zakończenia usługi rozwojowej, jednak nie później niż do dnia 7 września 2021 r.

2. Przedstawienie kompletnego wniosku o zaliczkę, o którym mowa w § 7 ust. 5 powinno nastąpić niezwłocznie po zakończeniu szkolenia, jednak nie później niż do dnia 20 sierpnia 2020 r. Wnioski o zaliczkę złożone po tym terminie nie będą rozpatrywane.

- 47. Umowa zostanie podpisana przez Operatora pod warunkiem dostępności środków przeznaczonych na dofinasowanie usług w projekcie, zgodnie z § 7.
- 48. Odstąpienie od zawarcia Umowy z Operatorem oznacza rezygnację z udziału przedsiębiorcy w Projekcie.
- 49. Przedsiębiorca może zawrzeć jedną Umowę zaliczkowo-refundacyjną w ramach jednego sektora.
- 50. Pracownik może wziąć udział w usługach rozwojowej tylko w ramach wsparcia dla jednego sektora. Weryfikacja tego kryterium odbywa się na podstawie Oświadczenia stanowiącego część załącznika nr 5 do Regulaminu.
- 51. Pracownik, który wcześniej wziął udział w usłudze rozwojowej na zasadach konkursowych, może wziąć udział w usłudze rozwojowej w ramach zadań COVID-19.
- 52. Po podpisaniu Umowy wraz z załącznikami oraz dostarczeniu jej do Operatora, Operator nadaje Przedsiębiorcy ID wsparcia.
- 53. Złożone dokumenty nie podlegają zwrotowi.
- 54. Rekrutacja będzie prowadzona zgodnie z zasadą bezstronności, jawności, przejrzystości.
- 55. Rekrutacja będzie uwzględniała zasadę równości szans i niedyskryminacji oraz zasady zrównoważonego rozwoju.
- 56. W przypadku wyczerpania środków finansowych przeznaczonych na realizację Projektu, rekrutacja do Projektu zostaje zamknięta m.in. poprzez zamknięcie Systemu.
- 57. **W przypadku niewykorzystania wszystkich środków finansowych przeznaczonych w Projekcie na refundację usług rozwojowych lub powstania oszczędności w środkach finansowych przeznaczonych na realizację Projektu, a to wskutek wykorzystania przez Przedsiębiorców, którzy zawarli umowy o dofinansowanie do dnia 31 marca 2021 r. środków w mniejszej wysokości niż wysokość zakontraktowana, Operator może zawierać dalsze umowy o dofinansowanie z Przedsiębiorcami, którzy dokonali prawidłowego zgłoszenia do dnia31 lipca 2021 r. pod warunkiem, że Przedsiębiorcy dopełnią wszelkich formalności opisanych w ust. 6 – 53 powyżej. Umowy, o których mowa powyżej mogą być zawierane w nieprzekraczalnym terminie do dnia 31 lipca 2021 r.**
- 58. **W przypadku, gdy wartość wnioskowanej refundacji zawartej w zgłoszeniach do Projektu przekroczy limit środków finansowych przeznaczonych w Projekcie na refundację usług rozwojowych o możliwości podpisania umowy decyduje kolejność zgłoszeń.**
- 59. **Operator zastrzega, że w każdym czasie terminy o których mowa w ust. 57 mogą zostać zmienione, a rekrutacja może zostać zamknięta w każdym czasie. Informacja o zmianie terminów lub zamknięciu rekrutacji zostanie zamieszczona na stronie internetowej operatora tj. www.marr.pl.**

![](_page_14_Picture_0.jpeg)

![](_page_14_Picture_1.jpeg)

![](_page_14_Picture_2.jpeg)

Realizacja projektu została sfinansowana przez Unię Europejską ze środków Programu Operacyjnego Wiedza Edukacja Rozwój

#### **§ 6**

#### **Procedura udzielania wsparcia i delegowania uczestników do Projektu**

- 1. Przedsiębiorca jest zobowiązany do założenia konta Uczestnika instytucjonalnego w BUR, na stronie [www.uslugirozwojowe.parp.gov.pl.](about:blank)
- 2. Pracownik jest zobowiązany do założenia konta Uczestnika indywidualnego w BUR, na stronie [www.uslugirozwojowe.parp.gov.pl](about:blank) oraz wystąpienia z wnioskiem o przypisanie do profilu instytucjonalnego Przedsiębiorcy.
- 3. W przypadku jednoosobowych działalności właściciel firmy jest zobowiązany zarejestrować się jako pracownik, a następnie jako pracodawca i utworzyć profil dla przedsiębiorstwa.
- 4. Wyznaczony przez Operatora w podpisanej Umowie zaliczkowo-refundacyjnej numer ID wsparcia zobowiązuje Przedsiębiorcę do wykorzystania go w momencie zapisu na usługę/i rozwojową/e dostępną/e w BUR włącznie z opcją "współfinansowane z EFS". W celu zapisania się na wybraną usługę rozwojową Przedsiębiorca musi wybrać w BUR, w Formularzu zgłoszenia na usługę swój numer ID. W przypadku zapisania się na usługę bez wykorzystania przydzielonego numeru ID wsparcia koszty usług rozwojowych Operator uzna za niekwalifikowane.
- 5. Przedsiębiorca (przy ewentualnym wsparciu Operatora) będzie wybierać z BUR usługi rozwojowe, które w największym stopniu będą zaspokajać jego potrzeby. Wybrane usługi rozwojowe muszą być zgodne z rekomendacjami SR.
- 6. W przypadku, gdy w BUR nie są dostępne usługi rozwojowe w obszarach tematycznych wynikających z rekomendacji SR, przedsiębiorca zamówi konkretną usługę na rynku komercyjnym (tj. u firmy spoza BUR) u firmy szkoleniowej/doradczej bez konieczności stosowania zasady konkurencyjności. Usługa taka powinna spełniać minimalne warunki określone w rekomendacji SR. Należy podkreślić, że zakup usługi rozwojowej poza BUR będzie możliwy tylko i wyłącznie w sytuacji, gdy usługa nie będzie dostępna w BUR, zaś firma szkoleniowa/doradcza będzie zobowiązana:
	- − spełnić wymagania, o których mowa w Rozporządzeniu BUR<sup>5</sup> w celu zapewnienia prawidłowej jakości realizowanych usług (w tym ich monitorowania i oceny tj. wypełnienie ankiet zgodnie z załącznikiem nr 2 do zał. nr 9 do Regulaminu) oraz
	- − wypełnić kartę usługi rozwojowej, stanowiącą załącznik nr 1 do zał. nr 9 do Regulaminu, zgodnie z wymaganiami Regulaminu BUR.
- 7. W przypadku określonym w ust. 6 Przedsiębiorca zobowiązany jest do zawarcia z firmą szkoleniową/doradczą umowy o realizację usługi rozwojowej, której minimalny zakres zawiera załącznik nr 9 do Regulaminu.
- 8. Zakup usługi rozwojowej poza BUR będzie możliwy tylko i wyłącznie w sytuacji, gdy usługa nie będzie dostępna w BUR przez 14 dni kalendarzowych od momentu stwierdzenia tego faktu przez przedsiębiorcę i poinformowania o tym Operatora za pośrednictwem Systemu. Przedsiębiorca jest zobowiązany podać w Systemie informacje zawarte w ust. 11.a.ii niniejszego paragrafu.
- 9. W przypadku, gdy usługa rozwojowa ma zostać zrealizowana poza BUR, a jej wykonawca zarejestrowany jest w BUR, wykonawca zobowiązany będzie do zarejestrowania usługi w BUR i wykonania jej w ramach BUR. W przeciwnym razie usługa nie zostanie sfinansowana w ramach projektu.
- 10. Operator będzie wspierać przedsiębiorców w wybieraniu przez nich usług rozwojowych.
- 11. Schemat wsparcia Przedsiębiorcy w ramach zadań COVID-19 zakłada konieczność spełnienia następujących warunków:
	- a. Przedsiębiorca, za pośrednictwem Systemu, zgłasza do Operatora chęć uczestnictwa w danej usłudze zamieszczając w Systemie następujące dane:
		- i. w przypadku usług w BUR:
			- 1. numer usługi z BUR
			- 2. tytuł usługi z BUR

<sup>5</sup> Rozporządzenie Ministra Rozwoju i Finansów z dnia 29 sierpnia 2017 r. w sprawie rejestru podmiotów świadczących usługi rozwojowe

![](_page_15_Picture_0.jpeg)

![](_page_15_Picture_1.jpeg)

![](_page_15_Picture_2.jpeg)

Realizacja projektu została sfinansowana przez Unię Europejską ze środków Programu Operacyjnego Wiedza Edukacja Rozwój

- 3. imię i nazwisko pracownika/ów, który ma wziąć udział w usłudze rozwojowej, stanowisko danego pracownika, PESEL pracownika lub informacja, że osoba nie posiada nr PESEL
- 4. kartę usługi rozwojowej z BUR
- 5. informacje nt. wpisywania się usługi rozwojowej w Rekomendacje RS
- 6. oświadczenie dot. każdego z pracowników, że spełnia definicję Pracownika oraz że nie brał udziału, nie bierze udziału i nie będzie brał udziału w usługach rozwojowych w ramach innych zadań COVID-19
- ii. w przypadku usług poza BUR:
	- 1. tytuł usługi z BUR
	- 2. imię i nazwisko pracownika/ów, który ma wziąć udział w usłudze rozwojowej, stanowisko danego pracownika, PESEL pracownika lub informacja, że osoba nie posiada nr PESEL
	- 3. informacje nt. wpisywania się usługi rozwojowej w Rekomendacje RS
	- 4. NIP planowanego usługodawcy usługi poza BUR
	- 5. uzupełnioną kartę usługi rozwojowej
	- 6. draft umowy z potencjalnym Usługodawcą spoza BUR, wysłany na w/w adres email dla odpowiedniego Sektora
	- 7. oświadczenie dot. każdego z pracowników, że spełnia definicję Pracownika oraz że nie brał udziału, nie bierze udziału i nie będzie brał udziału w usługach rozwojowych w ramach innych zadań COVID-19
- 12. Przy wypełnianiu zgłoszenia na usługę Przedsiębiorca będzie miał możliwość zapisu danych w formie roboczej, z funkcją edycji danych.
- 13. Przedsiębiorca po wypełnieniu zgłoszenia na usługę dokonuje zatwierdzenia wprowadzonych danych. W ramach funkcjonalności Systemu nastąpi kontrola przed zapisem danych w zakresie kompletności wypełnienia wszystkich wymaganych pól, tzn. czy wszystkie pola zostały uzupełnione. W przypadku negatywnej weryfikacji przez System, przedsiębiorca nie będzie miał możliwości zatwierdzenia zgłoszenia na usługę i wówczas w Systemie pojawia się informacja, że należy uzupełnić wskazane pola.
- 14. Dokonanie zgłoszenia na usługę jest możliwe wyłącznie w przypadku wypełnienia i wysłania do weryfikacji zgłoszenia na usługę w ramach funkcjonalności Systemu. Wszystkie czynności związane z etapem zgłoszenia na usługę są dokonywane w ramach Systemu.
- 15. Po wysłaniu zgłoszenia na usługę zgłoszenie otrzymuje w Systemie status: "oczekuje na weryfikację".
- 16. Dokumenty złożone w formie papierowej podczas zgłoszenia na usługę nie będą podlegały rozpatrzeniu.
- 17. Za datę złożenia zgłoszenia na usługę przyjmuje się datę rejestracji zgłoszenia na usługę w Systemie.
- 18. Zgłoszenie na usługę podlega weryfikacji Operatora:
	- a. w przypadku usług w BUR
		- i. weryfikuje załączoną kartę z BUR pod względem zgodności z Regulaminem BUR oraz zgodności z Rekomendacją RS
		- ii. weryfikujemy złożone oświadczenia
		- iii. weryfikujemy czy dostarczono Formularze zgłoszeniowe pracowników wraz z Oświadczeniem Uczestnika projektu od osób wskazanych w zgłoszeniu
	- b. w przypadku usług poza BUR
		- i. weryfikuje załączoną kartę usługi rozwojowej pod względem zgodności z Regulaminem BUR oraz zgodności z Rekomendacją RS
		- ii. weryfikujemy złożone oświadczenia
		- iii. weryfikujemy czy dostarczono Formularze zgłoszeniowe pracowników wraz z Oświadczeniem Uczestnika projektu od osób wskazanych w zgłoszeniu

![](_page_16_Picture_0.jpeg)

![](_page_16_Picture_1.jpeg)

![](_page_16_Picture_2.jpeg)

Realizacja projektu została sfinansowana przez Unię Europejską ze środków Programu Operacyjnego Wiedza Edukacja Rozwój

- iv. weryfikuje dostępność w BUR usługi rozwojowej określonej w przedłożonej karcie
- v. weryfikuje dostępność w BUR potencjalnego Usługodawcy
- vi. weryfikuje kompletność przygotowanego draftu umowy z usługodawcą spoza BUR
- 19. W wyniku weryfikacji zgłoszonej usługi przez Operatora:
	- a. w przypadku usług w BUR
		- i. jeżeli Zgłoszenie na usługę jest poprawnie wypełnione pod względem formalnym, przedsiębiorca otrzymuje informacje o pozytywnej weryfikacji formalnej.
		- ii. w przypadku, gdy Zgłoszenie na usługę jest błędnie wypełnione, zgłoszenie zostaje odrzucone, a przedsiębiorca otrzymuje informację o błędach. Ponowne przesłanie poprawionego Zgłoszenia (możliwość zapisania wersji) traktowane jest jako nowe zgłoszenie, co ułatwi określenie statusu zgłoszenia. W tym przypadku dane ze Zgłoszenia w Systemie zostaną udostępnione do edycji, tak aby przedsiębiorca mógł dokonać jedynie poprawy wskazanych błędów, bez konieczności ich ponownego wprowadzania.
		- iii. weryfikacja Zgłoszenia na usługę wraz z informacją do przedsiębiorcy o wyniku weryfikacji tj. zaakceptowane/odrzucone nastąpi w ciągu 5 dni roboczych od daty wpłynięcia zgłoszenia. W przypadku zaakceptowania Zgłoszenia na usługę Przedsiębiorca i jego pracownicy dokonują zapisu na usługę w BUR z użyciem ID wsparcia.
	- b. w przypadku usług poza BUR
		- i. jeżeli Zgłoszenie na usługę jest poprawnie wypełnione pod względem formalnym, przedsiębiorca otrzymuje informacje o pozytywnej weryfikacji formalnej oraz o obowiązkowym okresie oczekiwania 14 dni od momentu przesłania Zgłoszenia na usługę w Systemie. Takie zgłoszenie otrzymuje status "oczekuje 14 dni".
		- ii. w przypadku, gdy Zgłoszenie na usługę jest błędnie wypełnione, zgłoszenie zostaje odrzucone, a przedsiębiorca otrzymuje informację o błędach. Ponowne przesłanie poprawionego Zgłoszenia (możliwość zapisania wersji) traktowane jest jako nowe zgłoszenie, co ułatwi określenie statusu zgłoszenia. W tym przypadku dane ze Zgłoszenia w Systemie zostaną udostępnione do edycji, tak aby przedsiębiorca mógł dokonać jedynie poprawy wskazanych błędów, bez konieczności ich ponownego wprowadzania.
		- iii. po upływie 14 dni od momentu przesłania Zgłoszenia na usługę w Systemie dla Zgłoszenia ze statusem "oczekuje 14 dni" następuje ponowna weryfikacja dostępności w BUR usługi rozwojowej określonej w przedłożonej karcie. W przypadku stwierdzenia dalszego braku dostępności usługi rozwojowej określonej w przedłożonej karcie w BUR następuje akceptacja usługi. W przypadku zaakceptowania Zgłoszenia na usługę Przedsiębiorca podpisuje umowę z Usługodawcą spoza BUR oraz Przedsiębiorca i pracownicy uczestniczą w usłudze rozwojowej.
- 20. Operator zastrzega sobie możliwość odmowy udzielenia wsparcia na usługi rozwojowe, których karta usługi rozwojowej jest niekompletna bądź opis usługi rozwojowej nie wynika z rekomendacji określonych przez SR.
- 21. Korzystanie z usług rozwojowych bez wcześniejszego przesłania i/lub udokumentowania w postaci wypełnionego w Systemie zgłoszenia usługi, w tym usług świadczonych stacjonarnie i zdalnie, oraz **brak akceptacji ww. dokumentów przez Operatora za pośrednictwem Systemu, zostanie uznane przez Operatora za wydatek niekwalifikowany.**
- 22. Zapisanie się Pracownika i skorzystanie z usługi rozwojowej za pośrednictwem BUR bez wykorzystania przydzielonego numeru ID wsparcia, zostanie uznane przez Operatora za wydatek niekwalifikowany.
- 23. Uczestnik/-czka Projektu, od momentu zgłoszenia udziału w usłudze, do dnia rozliczenia<sup>6</sup> usługi rozwojowej, z której skorzystał/-a, musi być pracownikiem (w rozumieniu definicji określonej w § 1 pkt. 12) Regulaminu

<sup>6</sup> W wyjątkowych sytuacjach za kwalifikowalne mogą zostać uznane koszty udziału w szkoleniu osoby, która zostanie zwolniona w ok resie po zakończeniu udziału w szkoleniu, a przed dniem złożenia wniosku o refundację, jeżeli zwolnienie to nastąpiło w wyniku redukcji

![](_page_17_Picture_0.jpeg)

![](_page_17_Picture_1.jpeg)

![](_page_17_Picture_2.jpeg)

Realizacja projektu została sfinansowana przez Unię Europejską ze środków Programu Operacyjnego Wiedza Edukacja Rozwój

przedsiębiorstwa delegującego go na usługi rozwojowe. Utrata statusu pracownika wyklucza możliwość jego udziału w usługach rozwojowych, a poniesione przez Przedsiębiorcę koszty stanowią koszty niekwalifikowane.

- 24. Uczestnicy/-czki Projektu, zobowiązani/-e są do przekazania Operatorowi informacji dotyczących ich statusu na rynku pracy oraz informacji na temat ich udziału w kształceniu lub szkoleniu oraz uzyskania kwalifikacji lub nabycia kompetencji, zgodnie z zakresem danych określonych w *Wytycznych w zakresie monitorowania postępu rzeczowego realizacji programów operacyjnych na lata 2014-2020.*
- 25. Z udziału w Projekcie mogą skorzystać osoby, należące do grupy docelowej Projektu wskazanej w § 3, które
	- a. w przypadku usługi z BUR:
	- zarejestrowały się w BUR,
	- − zostały przypisane do profilu instytucjonalnego Przedsiębiorcy w BUR,
	- − zostały wskazane w zgłoszeniu na usługę w Systemie oraz pozytywnie zweryfikowane przez Operatora,
	- − przedłożyły do Operatora Formularz zgłoszeniowy pracownika przedsiębiorstwa oraz Oświadczenie Uczestnika projektu,
	- zgłosiły się do usługi rozwojowej w BUR w przypadku właścicieli, lub
	- − zostały zgłoszone przez Przedsiębiorcę na usługę rozwojową w BUR,
	- zostały zgłoszone na usługi rozwojowe zgodne z rekomendacjami sektorowych rad ds. kompetencji z wykorzystaniem przydzielonego Przedsiębiorcy na podstawie Umowy zaliczkowo-refundacyjnej ID wsparcia.
		- b. w przypadku usługi spoza BUR:
		- − zostały wskazane w zgłoszeniu na usługę w Systemie oraz pozytywnie zweryfikowane przez Operatora,
	- − przedłożyły do Operatora Formularz zgłoszeniowy pracownika przedsiębiorstwa oraz Oświadczenie Uczestnika projektu,
	- zostały zgłoszone na usługi rozwojowe zgodne rekomendacjami sektorowych rad ds. kompetencji na podstawie Umowy zaliczkowo-refundacyjnej.
- 26. Przedsiębiorca zobowiązany jest do skorzystania z pierwszej usługi rozwojowej w terminie:
	- do 14 dni kalendarzowych od dnia zawarcia umowy zaliczkowo-refundacyjnej, w przypadku usługi za pośrednictwem BUR, z wykorzystaniem nadanego mu numeru ID wsparcia, lub
	- do 30 dni kalendarzowych od dnia zawarcia umowy zaliczkowo-refundacyjnej w przypadku usługi poza BUR

pod warunkiem uruchomienia odpowiedniej funkcjonalności Systemu. W przypadku braku uruchomienia funkcjonalności Systemu Operator przyjmie zgłoszenie drogą mailową na adres podany w par. 2 ust. 6.

- 27. W przypadku konieczności dokonania zmian w Zgłoszeniu na usługę, Przedsiębiorca zobowiązany jest w terminie umożliwiającym Operatorowi weryfikację dokonać w Systemie stosownych zmian poprzez edytowanie wcześniej wprowadzonych danych. W takim przypadku Operator weryfikuje ponownie całe zgłoszenie na usługę. Brak informacji ze strony Przedsiębiorcy dotyczących zmian w realizacji usługi lub związanych z nieobecnością uczestnika, skutkuje uznaniem części kosztów/kosztów usług rozwojowych za wydatek niekwalifikowany.
- 28. Po zakończeniu usług/i Przedsiębiorca i/lub jego pracownicy
	- a. w przypadku usługi z BUR:
		- i. wypełniają ankietę oceniającą usługę zgodnie z Systemem Oceny Usług Rozwojowych. Ocena dokonywana jest przez uczestnika usługi i jego pracodawcę. W przypadku jednoosobowych działalności właściciel firmy jest zobowiązany wypełnić ankietę dwukrotnie: jako pracodawca i jako pracownik. Brak oceny skutkuje brakiem wypłaty refundacji kosztów usługi rozwojowej.
	- b. w przypadku usługi poza BUR:

zatrudnienia w firmie będącej skutkiem epidemii COVID-19. Konieczne w tym przypadku będzie złożenie przez przedsiębiorcę stosowanego oświadczenia.

![](_page_18_Picture_0.jpeg)

![](_page_18_Picture_1.jpeg)

![](_page_18_Picture_2.jpeg)

Unia Europeiska Europeiski Fundusz Społeczny

Projekt został opracowany w Polskiej Agencji Rozwoju Przedsiębiorczości.

Realizacja projektu została sfinansowana przez Unię Europejską ze środków Programu Operacyjnego Wiedza Edukacja Rozwój

- i. wypełniają ankietę oceniającą usługę zgodnie ze wzorem zawartym w zał. 2 do zał. 9 Regulaminu. Ocena dokonywana jest przez uczestnika usługi i jego pracodawcę. W przypadku jednoosobowych działalności właściciel firmy jest zobowiązany wypełnić ankietę dwukrotnie: jako pracodawca i jako pracownik. Brak oceny skutkuje brakiem wypłaty refundacji kosztów usługi rozwojowej.
- 29. Przedsiębiorca reguluje samodzielnie kwestie związane z zobowiązaniem Pracownika do korzystania z usługi rozwojowej. Przedsiębiorcę obciążają skutki przerwania przez Pracownika udziału w usłudze lub nie osiągnięcia przez Pracownika efektu kształcenia bez względu na przyczynę.
- 30. Warunkiem refundacji kosztu usługi rozwojowej jest uczestnictwo w usłudze na poziomie frekwencji nie mniejszym niż 80%, potwierdzone oświadczeniem Przedsiębiorcy. W przypadku obecności w wymiarze mniejszym niż 80%, Przedsiębiorca w całości finansuje koszty usługi rozwojowej.

## **§ 7 Procedura wypłaty zaliczki**

- 1. Przedsiębiorcy będą zapisywać się na usługi rozwojowe w BUR zgodnie z Regulaminem BUR, a następnie opłacać je będą z własnych środków oraz zaliczki otrzymanej przez Operatora, zgodnie z zapisami umowy zaliczkoworefundacyjnej. Podobny system finansowania przyjęty został w przypadku gdy przedsiębiorcy będą korzystać z usług rozwojowych poza BUR.
- 2. System refundacyjno zaliczkowy polegać będzie na wypłacie zaliczki na poczet opłacenia usługi rozwojowej przez przedsiębiorcę w wysokości maksymalnie 50% wartości netto tej usługi, na podstawie faktury otrzymanej po zakończeniu usług. Zakup usługi w BUR/poza BUR dokonywany jest w całości przez przedsiębiorcę z otrzymanej zaliczki i środków własnych (co najmniej 50% wartości netto usługi). Po zakończeniu udziału i przekazaniu niezbędnych dokumentów do Operatora następuję refundacja 30% wartości usługi. Jeżeli Przedsiębiorca nie wystąpi bądź zrezygnuje z wypłaty zaliczki refundacja będzie dokonana w wysokości do 80% wartości netto usługi.
- 3. Cena usługi rozwojowej wymieniona w dokumentach rozliczeniowych nie może być wyższa niż cena wskazana w Karcie Usługi, na podstawie której Przedsiębiorca zapisał się na usługę rozwojową lub cena wynikająca z dokumentów zakupu usługi rozwojowej u podmiotu spoza BUR. W przypadku, gdy cena usługi rozwojowej jest niższa niż wskazana w Karcie Usługi lub dokumentach zakupu spoza BUR, Operator dokonuje refundacji kosztów usługi rozwojowej do wysokości wynikającej z faktury za zrealizowaną usługę rozwojową. Gdy wartość usług rozwojowych przekracza dopuszczalny poziom refundacji oraz przyznanych limitów w ramach Umowy zaliczkowo-refundacyjnej, pozostały koszt usług rozwojowych jest ponoszony przez Przedsiębiorcę z własnych środków.
- 4. Po realizacji usługi rozwojowej wykonawca wystawi fakturę VAT/rachunek na Przedsiębiorcę zawierająca następujące informacje: tytuł usługi rozwojowej oraz identyfikatory nadane w systemie informatycznym (ID wsparcia oraz ID usługi z BUR bądź Systemu), dane Przedsiębiorcy, data świadczenia usługi rozwojowej, imię i nazwisko uczestnika indywidualnego oraz cenę za osobę i ilość godzin usługi.
- 5. Przedsiębiorca niezwłocznie po otrzymaniu faktury VAT/rachunku dokonuje zgłoszenia w Systemie potrzeby otrzymania zaliczki oraz przedkłada ją w Systemie. W przypadku, gdy do momentu spełniania przesłanek wypłaty zaliczki określonych w niniejszym Regulaminie, odpowiednia funkcjonalność w Systemie nie zostanie uruchomiona Przedsiębiorca dokonuje zgłoszenia na adres e-mail: Sektor TIC - [sektor.tic@marr.pl](mailto:sektor.tic@marr.pl) albo Sektor PLK - sektor.plk@marr.pl oraz przesyła na powyższy adres e-mail przedmiotową fakturę VAT/rachunek.
- 6. Operator w terminie **5 dni** roboczych od otrzymania od Przedsiębiorcy faktury dokona wypłaty zaliczki, pod warunkiem zgodności zapisów na fakturze z kartą usługi. W przypadku wątpliwości dotyczących faktury, Operator odeśle dokument do uzupełnienia. Bieg terminu na weryfikację i zatwierdzenie wypłaty zaliczki może zostać zawieszony w przypadku potrzeby uzyskania dodatkowych wyjaśnień dotyczący faktury VAT/rachunku.

![](_page_19_Picture_0.jpeg)

![](_page_19_Picture_1.jpeg)

![](_page_19_Picture_2.jpeg)

Realizacja projektu została sfinansowana przez Unię Europejską ze środków Programu Operacyjnego Wiedza Edukacja Rozwój

- 7. W przypadku usług realizowanych poza BUR oprócz faktury VAT/rachunku Przedsiębiorca do zgłoszenia o zaliczkę dołącza również podpisaną z usługodawcą Umowę o przeprowadzenie usługi rozwojowej. Brak niniejszego dokumentu wstrzymuje wypłatę zaliczki.
- 8. Przedsiębiorca nie ma obowiązku wystąpienia o zaliczkę, jeżeli dokona zapłaty za usługę z własnych środków.
- 9. Wypłata zaliczki jest możliwa, gdy Operator posiada środki finansowe na subkoncie utworzonym na potrzeby realizacji Projektu. W przypadku braku środków, termin zaliczki, o którym mowa w pkt. 6, może ulec zmianie.

### **§ 8 Podatek VAT<sup>7</sup>**

W ramach zadań COVID-19, koszt podatku VAT jest kosztem niekwalifikowalnym. Rozliczenie usługi rozwojowej nastąpi w oparciu o kwotę netto.

### **§ 9 Refundacja kosztów usług rozwojowych**

- 1. Refundacja kosztów usługi rozwojowej następuje po spełnieniu łącznie poniższych warunków:
- a) umowa zaliczkowo-refundacyjna-została podpisana przed rozpoczęciem realizacji usług,
	- b) usługa rozwojowa została wybrana:
	- i.za pośrednictwem BUR:
		- a. z wykorzystaniem nadanego Przedsiębiorcy numeru ID wsparcia<sup>8</sup>
		- b. zaakceptowana przez Operatora

ii.w przypadku braku usługi w BUR:

- a. usługa została wybrana u podmiotu zewnętrznego, który spełnił wymagania, o których mowa w Rozporządzeniu BUR oraz wypełnił kartę usługi rozwojowej, stanowiącą załącznik nr 1 do załącznika nr 9 Regulaminu
- b. zaakceptowana przez Operatora,
- c) wydatek na zakup usługi rozwojowej został rzeczywiście poniesiony,
- d) dokonano zapłaty na rzecz Podmiotu świadczącego usługę rozwojową przelewem, w wysokości 100% wartości usług rozwojowych,
- e) wydatek został prawidłowo udokumentowany,
- f) usługi rozwojowe zostały zakończone i zrealizowane zgodnie z założeniami tj. zgodnie z programem i rekomendacją SR, zgodnie z formą, na warunkach i w wymiarze czasowym określonymi w Karcie Usługi dostępnej w BUR lub zgodnie z założeniami tj. zgodnie z programem i rekomendacją SR, formą, na warunkach i w wymiarze czasowym określonymi w programie usługi rozwojowej zakupionej poza BUR;
- g) ceny usług rozwojowych w dokumentach rozliczeniowych są niższe lub równe cenie wskazanej w karcie usługi rozwojowej dostępnej w BUR lub wynikającej z dokumentów zakupu usługi rozwojowej u podmiotu poza BUR,
- h) Przedsiębiorca przedłożył Operatorowi do wglądu dokumenty potwierdzające wykonanie usług rozwojowych w formie doradztwa w postaci Formularz wykonania usługi doradczej tj. Zał. 11 Regulaminu.
- i) Jeżeli Przedsiębiorca zdecyduje się na skorzystanie z usługi w formie zdalnej przedłożył Operatorowi do wglądu dokumenty zgodne z wytycznymi BUR dotyczących kart usługi zdalnych, dotyczy to również usługi rozwojowej zakupionej poza BUR,

<sup>7</sup> Zgodnie z zapisami Wytycznych w zakresie realizacji przedsięwzięć z udziałem środków Europejskiego Funduszu Społecznego w obszarze przystosowania przedsiębiorców i pracowników do zmian na lata 2014-2020 podatek VAT jest kosztem niekwalifikowalnym.

<sup>8</sup> W przypadku realizacji usługi rozwojowej przez BUR.

![](_page_20_Picture_0.jpeg)

![](_page_20_Picture_1.jpeg)

![](_page_20_Picture_2.jpeg)

Realizacja projektu została sfinansowana przez Unię Europejską ze środków Programu Operacyjnego Wiedza Edukacja Rozwój

- j) usługa rozwojowa zakończyła się wypełnieniem przez Przedsiębiorcę i jego pracowników korzystających z usług rozwojowych ankiety oceniającej usługi rozwojowe, zgodnie z Systemem Oceny Usług Rozwojowych przy wykorzystaniu BUR lub ankiety zgodnie z załącznikiem nr 2 do załącznika nr 9 do Regulaminu;
- k) pracownik delegowany na szkoleniowe uczestniczył w co najmniej 80% zajęć usługi rozwojowej oraz zaliczył zajęcia, np. w formie testu, jeśli taka procedura została przewidziana (chyba, że przepisy prawa stanowią inaczej)<sup>9</sup>,
- l) raport z monitoringu/kontroli (o ile dotyczy) nie zawiera nieprawidłowości lub uchybień wpływających na realizację usług rozwojowych<sup>10</sup>.
- 2. W celu otrzymania refundacji Przedsiębiorca zgłasza wniosek o refundację w Systemie, załączając dokumenty rozliczeniowe w ciągu **7 dni kalendarzowych** od zakończenia realizacji usługi rozwojowej tj.:
	- a) skan FV lub rachunku zakupu usługi rozwojowej, zawierającej następujące informacje: tytuł usługi rozwojowej oraz identyfikatory nadane w systemie informatycznym (ID wsparcia oraz ID usługi z BUR bądź Systemu), dane Przedsiębiorcy, data świadczenia usługi rozwojowej, imię i nazwisko uczestnika indywidualnego oraz cenę za osobę, ilość godzin usługi.
	- b) dokument potwierdzający dokonanie zapłaty przelewem za usługę rozwojową: wyciąg bankowy i/lub potwierdzenie dokonania przelewu, opłata za usługi rozwojowe musi zostać dokonana w całości (100%),
	- c) skan zaświadczenia/ń o ukończeniu usługi rozwojowej przez uczestnika/uczestników wydanego przez podmiot świadczący usługę rozwojową, zawierającego co najmniej: nazwę Przedsiębiorcy, datę przeprowadzenia usługi rozwojowej, tytuł usługi rozwojowej, imię i nazwisko uczestnika/-ów usługi rozwojowej, liczbę godzin i zakres usługi rozwojowej, numer ID wsparcia<sup>11</sup>, dane Podmiotu realizującego usługę rozwojową), identyfikatory nadane w systemie informatycznym oraz informację na temat efektów uczenia się, jakie osiągnął Uczestnik w wyniku udziału w usłudze, zgodnie z art.2 pkt.4 ustawy z dnia 22 grudnia 2015 roku o Zintegrowanym Systemie Kwalifikacji, lub inne osiągnięte efekty tych usług,
	- d) ankiety oceniające usługi rozwojowe wypełnione przez Przedsiębiorcę i/lub jego pracowników w Bazie Usług Rozwojowych lub dostarczone przez Wykonawcę świadczącego usługę rozwojową spoza BUR,
	- e) oświadczenie Przedsiębiorcy opatrzone podpisem, poświadczające że pracownik/właściciel uczestniczył w min. 80% czasu trwania rozliczanej usługi rozwojowej,
	- f) w przypadku usług rozwojowych realizowanych w formie doradztwa Przedsiębiorca przedłoży Operatorowi dokument w postaci Formularz wykonania usługi doradczej tj. Zał. 11 Regulaminu.
	- g) oświadczenia/formularze w zakresie świadczenia usług zdalnych jeśli dotyczy to usługi.
	- h) W przypadku, gdy do momentu spełniania przesłanek wypłaty refundacji określonych w niniejszym Regulaminie, odpowiednia funkcjonalność w Systemie nie zostanie uruchomiona Przedsiębiorca dokonuje zgłoszenia na adres e-mail: [sektor.tic@marr.pl](mailto:sektor.tic@marr.pl) oraz przesyła na powyższy adres e-mail ww. dokumenty wraz z niezbędnymi oświadczeniami opatrzonymi podpisem osoby uprawnionej.
- 3. W ramach Projektu nie jest możliwe refundowanie kosztów usługi rozwojowej, która:
	- a) jest świadczona przez Podmiot, z którym Przedsiębiorca jest powiązany kapitałowo lub osobowo, przy czym przez powiązania kapitałowe lub osobowe rozumie się w szczególności:
		- ➢ uczestniczeniu w spółce jako wspólnik spółki cywilnej lub spółki osobowej,
		- ➢ posiadaniu co najmniej 10% udziałów lub akcji,
		- ➢ pełnieniu funkcji członka organu nadzorczego lub zarządzającego, prokurenta, pełnomocnika,

<sup>9</sup> Osoba, która nie spełni warunku nie uzyska zaświadczenia/certyfikatu. Wydatki związane z udziałem takiej osoby w usłudze rozwojowej nie będą kwalifikowalne, zaś udział takiej osoby nie będzie stanowił podstawy do wyliczenia wskaźników osiągniętych w ramach realizacji projektu, wynikających z wniosku o dofinasowanie

<sup>10</sup> Zgodnie z zapisami § 10.

<sup>11</sup> ID wsparcia nadane przez Operatora w ramach BUR.

![](_page_21_Picture_0.jpeg)

![](_page_21_Picture_1.jpeg)

![](_page_21_Picture_2.jpeg)

Realizacja projektu została sfinansowana przez Unię Europejską ze środków Programu Operacyjnego Wiedza Edukacja Rozwój

- ➢ pozostawaniu w takim stosunku prawnym lub faktycznym, który może budzić uzasadnione wątpliwości co do bezstronności w wyborze wykonawcy, w szczególności pozostawanie w związku małżeńskim, w stosunku pokrewieństwa lub powinowactwa w linii prostej, pokrewieństwa lub powinowactwa w linii bocznej do drugiego stopnia lub w stosunku przysposobienia, opieki lub kurateli.
- b) nie dotyczy kompetencji rekomendowanych przez RS,
- c) świadczona została poza BUR, w sytuacji gdy taka sama usługa rozwojowa znajduje się w BUR $^{12}$ ,
- d) obejmuje koszty niezwiązane bezpośrednio z usługą rozwojową, w szczególności koszty środków trwałych przekazywanych przedsiębiorcom lub ich pracownikom, koszty dojazdu i zakwaterowania,
- e) dotyczy kosztów usługi rozwojowej, której obowiązek przeprowadzenia na zajmowanym stanowisku pracy wynika z odrębnych przepisów prawa (np. wstępne i okresowe szkolenia z zakresu bezpieczeństwa i higieny pracy, szkolenia okresowe potwierdzające kwalifikacje na zajmowanym stanowisku pracy),
- f) jest tożsama z usługą, która została wcześniej sfinansowana w ramach dofinansowania z innych źródeł,
- g) jest realizowana przez Podmiot świadczący usługi rozwojowe na rzecz osób będących jednocześnie pracownikami tego Podmiotu.

W przypadku stwierdzenia powyższych nieprawidłowości, Przedsiębiorca zobowiązany jest dokonać zwrotu środków zaliczki na konto Operatora zgodnie z zapisami umowy zaliczkowo-refundacyjnej, z zastrzeżeniem, iż brak zwrotu w terminie określonym w umowie skutkować będzie obciążeniem odsetkami jak dla zaległości podatkowych.

- 3. W celu wykluczenia przypadków, o których mowa w ust. 3, Operator może żądać od Przedsiębiorcy przedłożenia stosownych oświadczeń lub dodatkowych dokumentów.
- 4. Brak złożenia przez Przedsiębiorcę dokumentów rozliczeniowych w terminie wskazanym w § 9 ust. 2, odmowa poddania się kontroli/monitoringowi lub brak oceny usługi rozwojowej powoduje brak możliwości otrzymania refundacji kosztów usługi rozwojowej/usług rozwojowych i konieczność zwrotu zaliczki.
- 5. Koszty usług rozwojowych realizowanych przez Podmiot świadczący usługi rozwojowe w BUR lub spoza BUR, który w całości powierzył wykonanie tych usług rozwojowych innym Podmiotom są niekwalifikowalne<sup>13</sup>.
- 6. Operator w terminie **10 dni roboczych** od otrzymania od Przedsiębiorcy wszelkich wymaganych dokumentów wskazanych w ust. 2 dokona ich weryfikacji pod względem formalnym, rachunkowym i merytorycznym. Bieg terminu na weryfikację i zatwierdzenie dokumentów rozliczeniowych może zostać zawieszony w przypadku potrzeby uzyskania dodatkowych wyjaśnień lub korekt w zakresie dokumentów rozliczeniowych, lub potrzeby wyjaśnienia kwalifikowalności wydatku. W uzasadnionych przypadkach, w szczególności w przypadku dużej liczby złożonych dokumentów, termin ten może zostać wydłużony, o czym Operator będzie informował Przedsiębiorcę na bieżąco.
- 7. W przypadku stwierdzenia braków formalnych lub konieczności złożenia wyjaśnień do złożonych przez Przedsiębiorcę dokumentów rozliczeniowych, w tym racjonalności kosztów usługi rozwojowej, Przedsiębiorca zostanie wezwany do ich uzupełnienia lub złożenia dodatkowych wyjaśnień za pośrednictwem systemie elektronicznym, w wyznaczonym przez Operatora terminie. Niezłożenie przez Przedsiębiorcę wyjaśnień/dokumentów w terminie wyznaczonym przez Operatora równoznaczne jest z brakiem refundacji kosztów usług rozwojowych i konieczność zwrotu zaliczki.
- 8. Operator dokonuje refundacji w terminie do **10 dni roboczych** od zaakceptowania kompletnych i poprawnych dokumentów wskazanych w ust. 2, **jednak nie później niż do dnia 30 września 2021 roku.**

<sup>12</sup> Usługa dostępna w BUR przed podpisaniem umowy zaliczkowo-refundacyjnej.

<sup>13</sup> Regulamin Bazy Usług Rozwojowych, § 7 "Prawa i obowiązki Podmiotu świadczącego usługi rozwojowe w Bazie" ust. 24: "Podmiot nie może powierzyć realizacji całości usługi rozwojowej z możliwością dofinansowania ze środków publicznych innym podmiotom" oraz ust. 25: "Podmiot może powierzyć realizację części usługi rozwojowej z możliwością dofinansowania ze środków publicznych, nie będącej czynnościami pomocniczymi, wyłącznie Podmiotom posiadającym uprawnienia do publikowania w Bazie z możliwością dofinansowania ze środków publicznych, z zastrzeżeniem ust. 26 i 27"

![](_page_22_Picture_0.jpeg)

![](_page_22_Picture_1.jpeg)

![](_page_22_Picture_2.jpeg)

Realizacja projektu została sfinansowana przez Unię Europejską ze środków Programu Operacyjnego Wiedza Edukacja Rozwój

- 9. Wypłata refundacji jest możliwa, gdy Operator posiada środki finansowe na subkoncie utworzonym na potrzeby realizacji Projektu. W przypadku braku środków, termin refundacji, o którym mowa w pkt. 9, może ulec zmianie.
- 10. Wszelkie wydatki poniesione przez Przedsiębiorcę przed podpisaniem Umowy zaliczkowo-refundacyjnejsą niekwalifikowalne.
- 11. Rozliczenie usług rozwojowych następuje na podstawie i warunkach określonych w Umowie zaliczkoworefundacyjnej, której wzór stanowi załącznik nr 8 do Regulaminu.
- 12. Złożenie rozliczenia w Systemie w ramach zadań COVID-19 musi nastąpić do dnia 7 września 2021 r., chyba że IZ podejmie decyzję o wydłużeniu tego terminu.

## **§ 10 Monitoring i kontrola**

- 1. Przedsiębiorca zobowiązuje się w zakresie realizacji umowy zaliczkowo-refundacyjnej poddać kontroli/monitoringowi przeprowadzanej przez Operatora lub Instytucję Pośredniczącą /Instytucję Zarządzającą POWER lub inną instytucję uprawnioną do przeprowadzania kontroli na podstawie odrębnych przepisów lub upoważnienia wyżej wymienionych instytucji oraz zobowiązuje się do przedstawiania na pisemne wezwanie Operatora wszelkich informacji i wyjaśnień związanych z korzystaniem z usług rozwojowych, o których mowa w umowie refundacji, w terminie określonym w wezwaniu.
- 2. Kontrole, o których mowa w ust. 1, mogą być przeprowadzane przez okres 10 lat podatkowych, licząc od dnia przyznania wsparcia.
- 3. Usługi rozwojowe wskazane w Wykazach stanowić będą przedmiot monitoringu przeprowadzonego w ramach Projektu przez Operatora lub wyznaczony podmiot w miejscu świadczenia usługi rozwojowej. Jeżeli kontrola/monitoring wykaże nieprawidłowości lub uchybienia w realizacji usługi Operator może odstąpić od wykonania Umowy w trybie natychmiastowym.
- 4. Jeżeli na wniosek lub z przyczyn leżących po stronie Przedsiębiorcy będzie realizowany powtórny monitoring usługi rozwojowej to Operator może obciążyć Przedsiębiorcę jego kosztami.
- 5. Przedsiębiorca zobowiązuje się:
	- 1) poddać kontroli, udzielić informacji w zakresie związanym z udziałem w Projekcie oraz udzielić pisemnej odpowiedzi na każdy temat w zakresie związanym z udziałem w Projekcie i na każde wezwanie Operatora w terminie 14 dni kalendarzowych od dnia doręczenia wezwania;
	- 2) umożliwić przeprowadzenie przez Operatora lub podmiot/osobę przez niego upoważniony/ą monitoringu realizacji usługi rozwojowej w tym sporządzenie dokumentacji fotograficznej, audiowizualnej lub innej utrwalającej wizerunek uczestnika lub uczestniczki usługi rozwojowej na każdym etapie jej wykonania zgodnie z informacjami zawartymi w Karcie usługi dostępnej w BUR/poza BUR;
	- 3) udzielenie dostępu do planowanej usługi realizowanej zdalnej następuje poprzez przesłanie danych dostępowych na adres [sektor.tic@marr.pl](mailto:sektor.tic@marr.pl) lu[b sektor.plk@marr.pl](mailto:sektor.plk@marr.pl) w formie Karty dostępu do usługi realizowanej w formie zdalnej, której wzórstanowi załącznik nr 12 do niniejszego Regulaminu.
	- 4) poddać się kontroli, ewaluacji udzielonego wsparcia, uczestniczenia w badaniach ewaluacyjnych, przeprowadzanych przez Operatora lub podmiot/osobę przez niego upoważniony/ą i inne uprawnione instytucje,
	- 5) do przechowywania wszelkiej dokumentacji związanej z Umową zaliczkowo-refundacyjną(dokumentów rozliczeniowych i innych), przez okres 10 lat od daty jej zawarcia. Termin ten może zostać wydłużony przez Operatora.
- 6. Operator prowadząc monitoring lub kontrolę w szczególności weryfikuje:
	- − dokumentację składaną przez Przedsiębiorców;

![](_page_23_Picture_0.jpeg)

![](_page_23_Picture_1.jpeg)

![](_page_23_Picture_2.jpeg)

Realizacja projektu została sfinansowana przez Unię Europejską ze środków Programu Operacyjnego Wiedza Edukacja Rozwój

- − realizację usługi rozwojowej w formie wizyty monitoringowej przeprowadzanej bez zapowiedzi w miejscu świadczenia usługi rozwojowej (usługa stacjonarna) lub połączenia za pomocą środków komunikowania się na odległość (usługa zdalna) przeprowadzanej on-line bez zapowiedzi. Celem wizyty monitoringowej jest stwierdzenie faktycznego dostarczenia Przedsiębiorcy usług rozwojowych i ich zgodności ze standardami określonymi w karcie usługi rozwojowej z BUR/poza BUR, w tym zgodności uczestników usługi rozwojowej ze zgłoszeniem dokonanym przez Przedsiębiorcę oraz uczestnictwo pracowników w tej usłudze;
- − dane wprowadzane w systemie BUR/poza BUR;
- − dokonywanie oceny usług rozwojowych w BUR/poza BUR zgodnie z Systemem Oceny Usług Rozwojowych.
- 7. Jeżeli kontrola lub monitoring wykażą nieprawidłowości lub uchybienia w realizacji usługi rozwojowej Operator może odstąpić od refundacji kosztów usługi rozwojowej.
- 8. Zasady monitorowanie usług rozwojowych świadczonych zdalnie będą publikowane na stronie [www.marr.pl,](http://www.marr.pl/am3_sektory) a Przedsiębiorca zobowiązany jest do każdorazowego zapoznania się z nimi i stosowania ich.

**§ 11 Pomoc de minimis/ pomoc publiczna**

- 1. Dofinansowanie, które otrzymuje przedsiębiorca w ramach kwoty wsparcia, stanowi pomoc deminimislub pomoc publiczną.
- 2. Pomoc publiczna oraz pomoc *de minimis* w Projekcie są udzielane zgodnie z zasadami określonymi w odrębnych przepisach krajowych i unijnych, w tym w szczególności w rozporządzeniu Komisji (UE) nr 1407/2013, w rozporządzeniu Komisji (UE) nr 651/2014 oraz Rozporządzenie Ministra Infrastruktury i Rozwoju z dnia 9 listopada 2015 r. w sprawie udzielania przez Polską Agencję Rozwoju Przedsiębiorczości pomocy finansowej w ramach Programu Operacyjnego Wiedza Edukacja Rozwój 2014-2020 (Dz.U. 2018 poz. 2256).
- 3. Przedsiębiorca, zgodnie z Ustawą z dnia 30 kwietnia 2004 r. o postępowaniach w sprawach dotyczących pomocy publicznej, zobowiązany jest do zwrotu pomocy przyznanej niezgodnie z zasadami wspólnego rynku oraz pomocy wykorzystanej niezgodnie z przeznaczeniem.
- 4. Podstawowym rodzajem pomocy udzielanej w Projekcie jest pomoc *de minimis*.
- 5. W przypadku, gdy Przedsiębiorca wykorzysta dozwolony limit pomocy de minimis (200 tys. EUR lub 100 tys. EUR w przypadku prowadzonej działalności w transporcie drogowym towarów), o którym mowa w art. 3 pkt. 2 Rozporządzenia Komisji (UE) nr 1407/2013, może być mu udzielona:
	- a) pomoc publiczna na szkolenia (zgodnie z rozdziałem 4c Rozporządzenia Ministra Infrastruktury i Rozwoju z dnia 9 listopada 2015 r. w sprawie udzielania pomocy de minimis oraz pomocy publicznej w ramach programów operacyjnych finansowanych z Europejskiego Funduszu Społecznego na lata 2014- 2020 ( Dz.U. z 2018 r., poz. 2256)).
	- b) pomoc publiczna na usługi doradcze (zgodnie z rozdziałem 4c ww. Rozporządzenia MIiR z dnia 9 listopada 2015 r. (Dz.U. z 2018 r., poz. 2256).
- 6. Wraz z podpisaną umową zaliczkowo-refundacyjną Operator przekazuje Przedsiębiorstwu zaświadczenie o przyznanej pomocy *de minimis*, zgodnie ze wzorem określonym w załączniku nr 1 do rozporządzenia Rady Ministrów z dnia 20 marca 2007 r. w sprawie zaświadczeń o pomocy *de minimis* i pomocy *de minimis* w rolnictwie lub rybołówstwie. Za datę przyznania pomocy *de minimis* uznaje się datę podpisania umowy refundacji.
- 7. Jeżeli w wyniku rozliczenia usług rozwojowych Przedsiębiorstwo przedstawi dokumenty świadczące o wykorzystaniu mniejszej kwoty niż wartość określona w umowie zaliczkowo-refundacyjnej, Operator zobligowany jest do wydania nowego zaświadczenia, o którym mowa w art. 5 pkt 3a ustawy z dnia 30

![](_page_24_Picture_0.jpeg)

![](_page_24_Picture_1.jpeg)

![](_page_24_Picture_2.jpeg)

Realizacja projektu została sfinansowana przez Unię Europejską ze środków Programu Operacyjnego Wiedza Edukacja Rozwój

kwietnia 2004 r.(z póź.zm.)o postępowaniu w sprawach dotyczących pomocy, w którym wskazuje właściwą wartość pomocy oraz stwierdza utratę ważności poprzedniego zaświadczenia.

- 8. W sytuacji, gdy Przedsiębiorca wykorzystał dostępne limity w ramach pomocy *de minimis,* o którym mowa w art. 3 pkt. 2 rozporządzenia Komisji (UE) nr 1407/2013, lub prowadzi działalność w sektorach wyłączonych ze stosowania rozporządzenia 1407/2013, może ubiegać się o refundację kosztów usług rozwojowych w ramach pomocy udzielanej zgodnie z rozporządzeniem 651/2014, tzn. może być mu udzielana pomoc publiczna na szkolenia lub pomoc publiczna na usługi doradcze.
- 9. Przedsiębiorca ubiegający się o pomoc *de minimis*, jest zobowiązany do przedstawienia, przed podpisaniem umowy zaliczkowo-refundacyjnej:

- wszystkich zaświadczeń o pomocy *de minimis*, jakie otrzymał w roku, w którym ubiega się o pomoc oraz w ciągu 2 poprzedzających go lat albo oświadczenia o wielkości pomocy *de minimis* otrzymanej w tym okresie albo oświadczenia o nieotrzymaniu takiej pomocy w tym okresie;

- informacji niezbędnych do udzielenia pomocy *de minimis*, dotyczących w szczególności Przedsiębiorcy i prowadzonej przez niego działalności gospodarczej oraz wielkości i przeznaczenia pomocy publicznej otrzymanej w odniesieniu do tych samych kosztów kwalifikujących się do objęcia pomocą, na pokrycie których ma być przeznaczona pomoc *de minimis*; informacje, o których mowa, podmiot ubiegający się o pomoc *de minimis* przekazuje na Formularzu informacji przedstawianych przy ubieganiu się o pomoc *de minimis*, którego wzór określa załącznik do rozporządzenia Rady Ministrów z dnia 29 marca 2010 r. w sprawie zakresu informacji przedstawianych przez podmiot ubiegający się o pomoc *de minimis*.

- 10. Przedsiębiorca ubiegający się o pomoc publiczną, jest zobowiązany do przedstawienia przed podpisaniem umowy zaliczkowo-refundacyjnej informacji wymaganych zgodnie z Rozporządzeniem Rady Ministrów z dnia 29 marca 2010 r. w sprawie zakresu informacji przedstawianych przez podmiot ubiegający się o pomoc inną niż pomoc *de minimis* lub pomoc *de minimis* w rolnictwie lub rybołówstwie.
- 11. W zakresie nieuregulowanym w Regulaminie lub w przypadku zmiany stanu prawnego opisanego powyżej, zastosowanie znajdują przepisy powszechnie obowiązujące.
- 12. Operator przed podpisaniem umowy wsparcia z Przedsiębiorcą weryfikuje poziom wykorzystanej pomocy de minimis na podstawie dokumentów dostarczonych przez Przedsiębiorcę oraz za pomocą systemów SHRIMP i SUDOP.

### **§ 12**

# **Ochrona danych osobowych**

- 1. Administratorem danych osobowych Przedsiębiorcy i/lub jego pracowników w odniesieniu do zbioru pn. "Programu Operacyjnego Wiedza Edukacja Rozwój 2014-2020" (dalej: PO WER 2014-2020) jest Minister właściwy do spraw rozwoju regionalnego, pełniący funkcję Instytucji Zarządzającej dla Programu Operacyjnego Wiedza Edukacja Rozwój 2014-2020, mający siedzibę przy ul. Wspólnej 2/4, 00-926 Warszawa (dalej: Instytucja Zarządzająca).
- 2. Administratorem danych osobowych w odniesieniu do zbioru pn. "Centralny system teleinformatyczny wspierający realizację programów operacyjnych" jest Minister właściwy do spraw rozwoju regionalnego.
- 3. Instytucja Zarządzająca powołała Inspektora Ochrony Danych, z którym kontakt jest możliwy pod adresem email: iod@miir.gov.pl.
- 4. Dane osobowe przetwarzane są na podstawie art. 6 ust. 1 lit. c oraz art. 9 ust. 2 lit. g Rozporządzenia Parlamentu Europejskiego i Rady (UE) 2016/679 z dnia 27 kwietnia 2016r. w sprawie ochrony osób fizycznych w związku z przetwarzaniem danych osobowych i w sprawie swobodnego przepływu takich danych oraz uchylenia dyrektywy 95/46/WE (ogólne rozporządzenie o ochronie danych). Oznacza to, że dane osobowe Pracownika są niezbędne do wypełnienia przez Instytucję Zarządzającą obowiązków prawnych ciążących na niej w związku z realizacją PO WER 2014-2020. Wspomniane obowiązki prawne

![](_page_25_Picture_0.jpeg)

![](_page_25_Picture_1.jpeg)

![](_page_25_Picture_2.jpeg)

Realizacja projektu została sfinansowana przez Unię Europejską ze środków Programu Operacyjnego Wiedza Edukacja Rozwój

ciążące na Instytucji Zarządzającej w związku z realizacją PO WER 2014-2020 określone zostały przepisami m.in. niżej wymienionych aktach prawnych:

- a) rozporządzenia Parlamentu Europejskiego i Rady (UE) nr 1303/2013 z dnia 17 grudnia 2013 r. ustanawiającego wspólne przepisy dotyczące Europejskiego Funduszu Rozwoju Regionalnego, Europejskiego Funduszu Społecznego, Funduszu Spójności, Europejskiego Funduszu Rolnego na rzecz Rozwoju Obszarów Wiejskich oraz Europejskiego Funduszu Morskiego i Rybackiego oraz ustanawiającego przepisy ogólne dotyczące Europejskiego Funduszu Rozwoju Regionalnego, Europejskiego Funduszu Społecznego, Funduszu Spójności i Europejskiego Funduszu Morskiego i Rybackiego oraz uchylającego rozporządzenie Rady (WE) nr 1083/2006 (Dz. Urz. UE L 347 z 20.12.2013, str. 320, z późn. zm.),
- b) rozporządzenia Parlamentu Europejskiego i Rady (UE) nr 1304/2013 z dnia 17 grudnia 2013 r. w sprawie Europejskiego Funduszu Społecznego i uchylającego rozporządzenie Rady (WE) nr 1081/2006 (Dz. Urz. UE L 347 z 20.12.2013, str. 470, z późn. zm.),
- c) ustawy z dnia 11 lipca 2014 r. o zasadach realizacji programów w zakresie polityki spójności finansowanych w perspektywie finansowej 2014–2020 (Dz. U. z 2017 r. poz. 1460, z późn. zm.); przepisy dotyczące wymiany informacji między beneficjentami a instytucjami zarządzającymi, certyfikującymi, audytowymi i pośredniczącymi,
- d) rozporządzenia wykonawczego Komisji (UE) nr 1011/2014 z dnia 22 września 2014 r. ustanawiającego szczegółowe przepisy wykonawcze do rozporządzenia Parlamentu Europejskiego i Rady (UE) nr 1303/2013 w odniesieniu do wzorów służących do przekazywania Komisji określonych informacji oraz szczegółowe przepisy dotyczące wymiany informacji między beneficjentami a instytucjami zarządzającymi, certyfikującymi, audytowymi i pośredniczącymi (Dz. Urz. UE L 286 z 30.09.2014, str. 1).
- 5. Dane osobowe będą przetwarzane wyłącznie w celu wykonania przez Instytucję Zarządzającą określonych prawem obowiązków w związku z realizacją Projektu, w szczególności potwierdzenia kwalifikowalności wydatków, udzielenia wsparcia, monitoringu, ewaluacji, kontroli, audytu i sprawozdawczości oraz działań informacyjno-promocyjnych w ramach PO WER.
- 6. Dane osobowe zostały powierzone do przetwarzania, Instytucji Pośredniczącej Polska Agencja Rozwoju Przedsiębiorczości z siedzibą w Warszawie (00-834) przy ul. Pańskiej 81/83), Operatorowi realizującemu projekt Małopolskiej Agencji Rozwoju Regionalnego S.A. z siedzibą przy ul. Kazimierza Kordylewskiego 11, 31-542 Kraków oraz podmiotom, które na zlecenie Operatora uczestniczą w realizacji projekt. Dane osobowe mogą zostać również powierzone specjalistycznym firmom, realizującym na zlecenie Instytucji Zarządzającej, Instytucji Pośredniczącej oraz beneficjenta kontrole i audyt w ramach PO WER.
- 7. Dane osobowe, zgodnie z obowiązującymi przepisami prawa, są udostępniane uprawnionym podmiotom i instytucjom, w tym Ministrowi właściwemu do spraw rozwoju regionalnego.
- 8. Dane osobowe, zgodnie z obowiązującymi przepisami prawa, mogą zostać przekazane podmiotom realizującym badania ewaluacyjne na zlecenie Instytucji Zarządzającej, Instytucji Pośredniczącej lub Operatora.
- 9. Dane osobowe mogą zostać również powierzone specjalistycznym firmom, realizującym na zlecenie Instytucji Zarządzającej, Instytucji Pośredniczącej oraz beneficjenta kontrole i audyt w ramach PO WER, w szczególności na zlecenie Instytucji Zarządzającej PO WER, Instytucji Pośredniczącej lub Operatora.
- 10. Dane osobowe będą przechowywane do czasu akceptacji sprawozdania końcowego z realizacji Programu Operacyjnego Wiedza Edukacja Rozwój na lata 2014-2020 przez Komisję Europejską oraz zakończenia archiwizowania dokumentacji.
- 11. W każdym czasie przysługuje Uczestnikowi/Uczestniczce projektu prawo dostępu do danych osobowych, jak również prawo żądania ich sprostowania. Natomiast prawo do usunięcia danych, prawo do ograniczenia przetwarzania danych, prawo do przenoszenia danych oraz prawo do sprzeciwu, przysługuje w przypadkach i na zasadach określonych odpowiednio w art. 17-22 RODO.

![](_page_26_Picture_0.jpeg)

![](_page_26_Picture_1.jpeg)

![](_page_26_Picture_2.jpeg)

Realizacja projektu została sfinansowana przez Unię Europejską ze środków Programu Operacyjnego Wiedza Edukacja Rozwój

- 12. Jeżeli Uczestnik projektu uzna, że przetwarzanie jego danych osobowych narusza przepisy o ochronie danych osobowych, ma prawo wnieść skargę do organu nadzorczego, tj. Prezesa Urzędu Ochrony Danych Osobowych.
- 13. Podanie danych jest dobrowolne, aczkolwiek odmowa ich podania jest równoznaczna z brakiem możliwości udzielenia wsparcia w ramach Projektu.
- 14. Dane osobowe nie będą przekazywane do państw trzecich poza obszar Unii Europejskiej.
- 15. Dane osobowe nie będą podlegały profilowaniu.
- 16. Dane osobowe nie będą poddawane zautomatyzowanemu podejmowaniu decyzji.

#### **§13 Postanowienia końcowe**

- 1. Operator zastrzega sobie prawo do dokonywania zmian w niniejszym Regulaminie. O wszelkich zmianach w Regulaminie Operator będzie informować na stronie internetowej Projektu.
- 2. Terminy wskazane w Regulaminie mogą zostać wydłużone w uzasadnionych przypadkach, w szczególności w przypadku dużej liczby złożonych dokumentów, o czym Operator będzie informował Przedsiębiorcę na bieżąco.
- 3. Regulamin obowiązuje w okresie realizacji Projektu tj. od 15.09.2020 do 30.09.2021 r.
- 4. Integralną część Regulaminu są załączniki.

Załączniki do Regulaminu:

Załącznik nr 1 – Rekomendacja nadzwyczajna Sektorowej rady ds. kompetencji Telekomunikacja i

Cyberbezpieczeństwo

Załącznik nr 2 – Rekomendacja nadzwyczajna Sektorowej rady ds. kompetencji Przemysł Lotniczo-Kosmiczny

Załącznik nr 3 – Formularz zgłoszeniowy przedsiębiorstwa

Załącznik nr 4 – Oświadczenie o spełnieniu kryterium MŚP

Załącznik nr 5 – Formularz zgłoszeniowy pracownika oraz Oświadczenie Uczestnika projektu dotyczące przetwarzania danych osobowych

Załącznik nr 6 – Formularz informacji przedstawianych przy ubieganiu się o pomoc de minimis

Załącznik nr 7 – Formularz informacji przedstawianych przy ubieganiu się o pomoc inną niż pomoc w rolnictwie lub rybołówstwie, pomoc de minimis lub pomoc de minimis w rolnictwie lub rybołówstwie

Załącznik nr 8 – Wzór umowy zaliczkowo-refundacyjnej, wraz z załącznikami;

Załącznik nr 9 – Minimalny zakres umowy między Przedsiębiorcą (Uczestnikiem projektu), a Usługodawcą spoza BUR, wraz z załącznikami

Załącznik nr 10 – Oświadczenie przedsiębiorcy o aktywnym prowadzeniu działalności w danej branży

Załącznik nr 11 – Formularz wykonania usługi doradczej

Załącznik nr 12 – Karta dostępu do usługi realizowanej w formie zdalnej

Załącznik nr 13 – Zestawienie limitów maksymalnych kwot dofinansowania osobogodziny na pracownika dla usługi rozwojowej wynikających z rekomendacji Rad Sektorów